#### **SS714 - Bioestatística**

#### **Silvia Shimakura**

[silvia.shimakura@ufpr.br](mailto:silvia.shimakura@ufpr.br)

Página da disciplina: http://www.leg.ufpr.br/doku.php/disciplinas:ss714

# **ESTATÍSTICA DESCRITIVA**

- Organização
- **Descrição**
- Quantificação de variabilidade
- **Identificação de valores típicos e atípicos**

- **Elementos básicos:**
	- **Tabelas**
	- **Gráficos**
	- Resumos numéricos

# **DADOS (OU VARIÁVEIS)**

 Quantificação ou categorização do fenômeno de interesse

#### Inquérito epidemiológico:

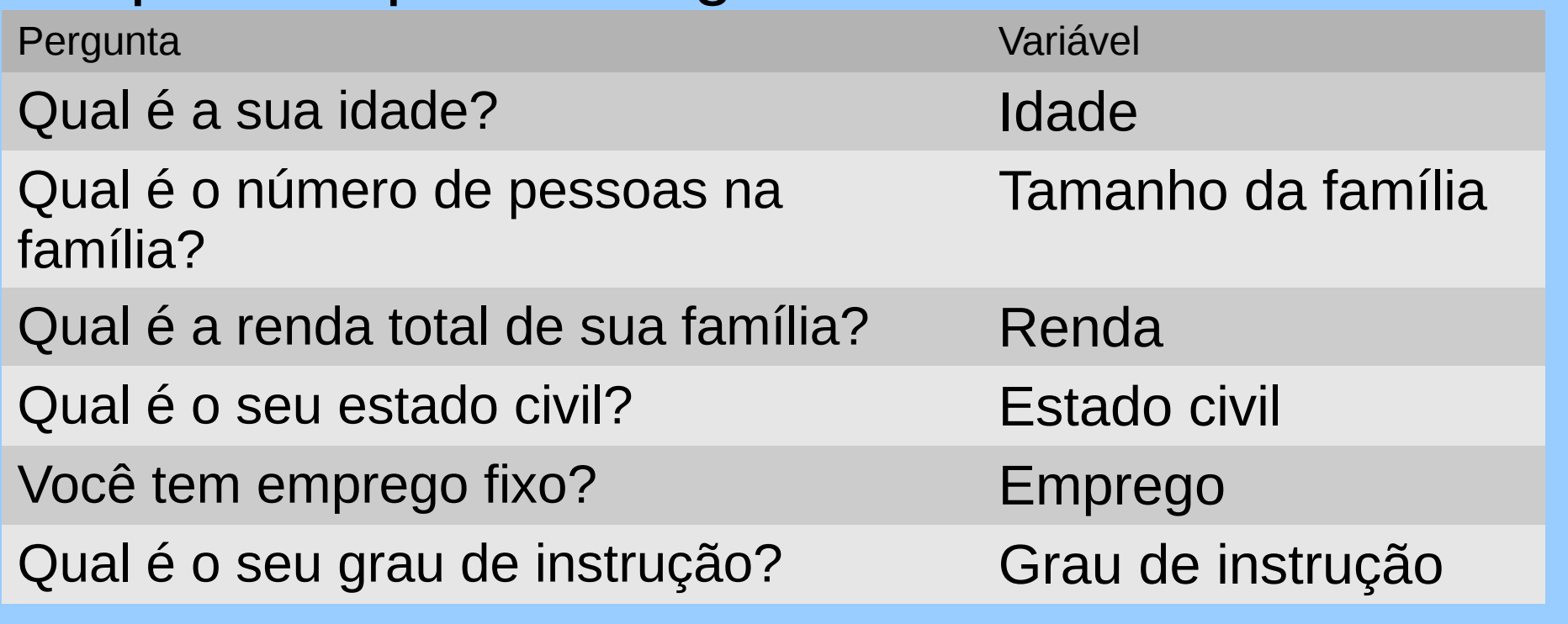

# **Tipos de Dados**

 Facilita o tratamento estatístico classificar dados em: **Qualitativos e Quantitativos**

#### **Qualitativos**

- **Nominais:** Emprego, Estado civil
- **Ordinais:** Grau de instrução, Faixa de renda

#### **Quantitativos**

- **Discretas:** Tamanho da família, Renda
- **Contínuas:** Idade, Renda

## **Banco de dados**

- Uma linha para cada indivíduo
- Uma coluna para cada variável observada
- Para variáveis qualitativas:
	- Criar códigos para cada categoria
- Para variáveis contínuas:
	- **Entrar com os dados originais e não os codificados** para classes de interesse (pode haver mudança nas classes de interesse durante a análise)
- Para dados omissos: usar código que facilmente identifique esse tipo de dado (Ex: 999 para pressão arterial)

# **Exemplo: Tentativas de suicídio**

- **Estudo retrospectivo** (Fernandes et al., 1995)
- Tentativas de suicídio por intoxicação aguda registradas no Centro de Assistência Toxicológica do Hosp. de Base de São Paulo.
- Período de 01/92 a 02/93: 302 casos

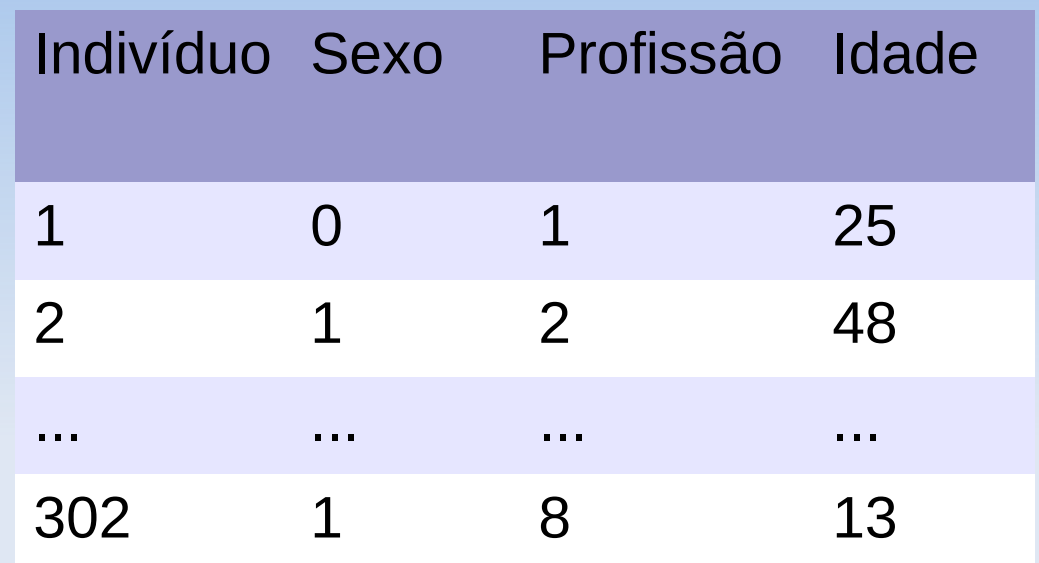

- **Dicionário das variáveis:**
- **Sexo:** 0=Masculino e 1=Feminino
- **Profissão:** 1=Serviços Gerais, 2=Doméstica, 3=Do lar, 4=Inderteminado, 5=Emprego Especializado, 6=Menor, 7=Desempregado, 8=Estudante, 9=Lavrador, 10=Autônomo, 11=Aposentado
- Ľ **Idade:** Anos

# **Organização e apresentação de dados**

- Para uma variável ou para o cruzamento de variáveis
	- Tabelas de frequências
	- **Gráficos**

# **Tabelas de frequências**

- Sintetiza os dados
- Consiste na construção de uma tabela a partir dos dados brutos com a frequência de cada observação.
- A partir das tabelas são construídos os gráficos.

#### **Tabela 3.3: Distribuição de profissões entre pacientes potencialmente suicidas**

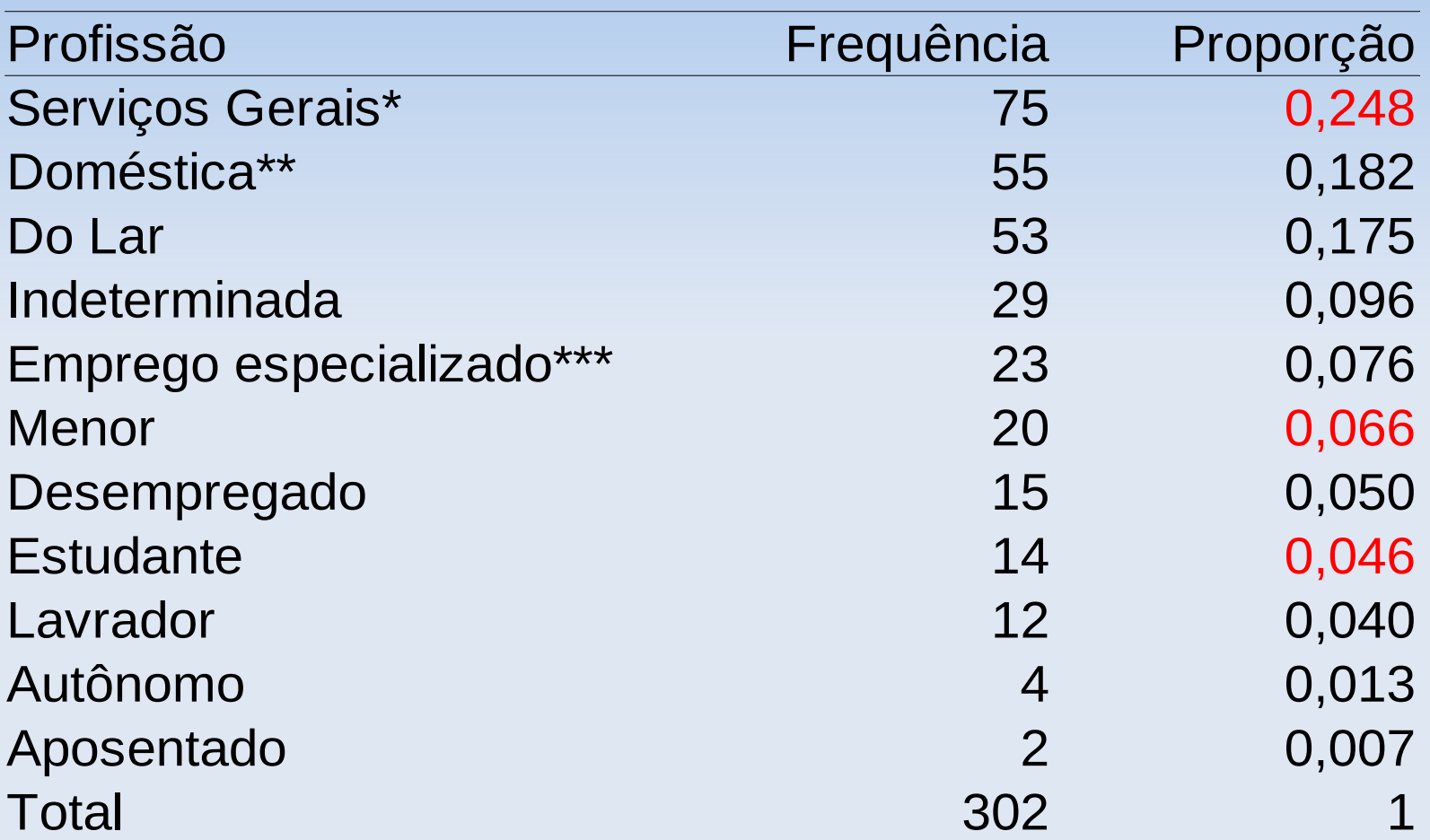

\* garçom, encanador, pedreiro, frentista, operário, padeiro, açougueiro, borracheiro, etc. \*\* copeira, faxineira, costureira, bordadeira

\*\*\* enfermeiro, modelo, protético, escrivão, professor, digitador, vendedor

#### **Distribuição de tentativas de suicídio segundo faixa etária**

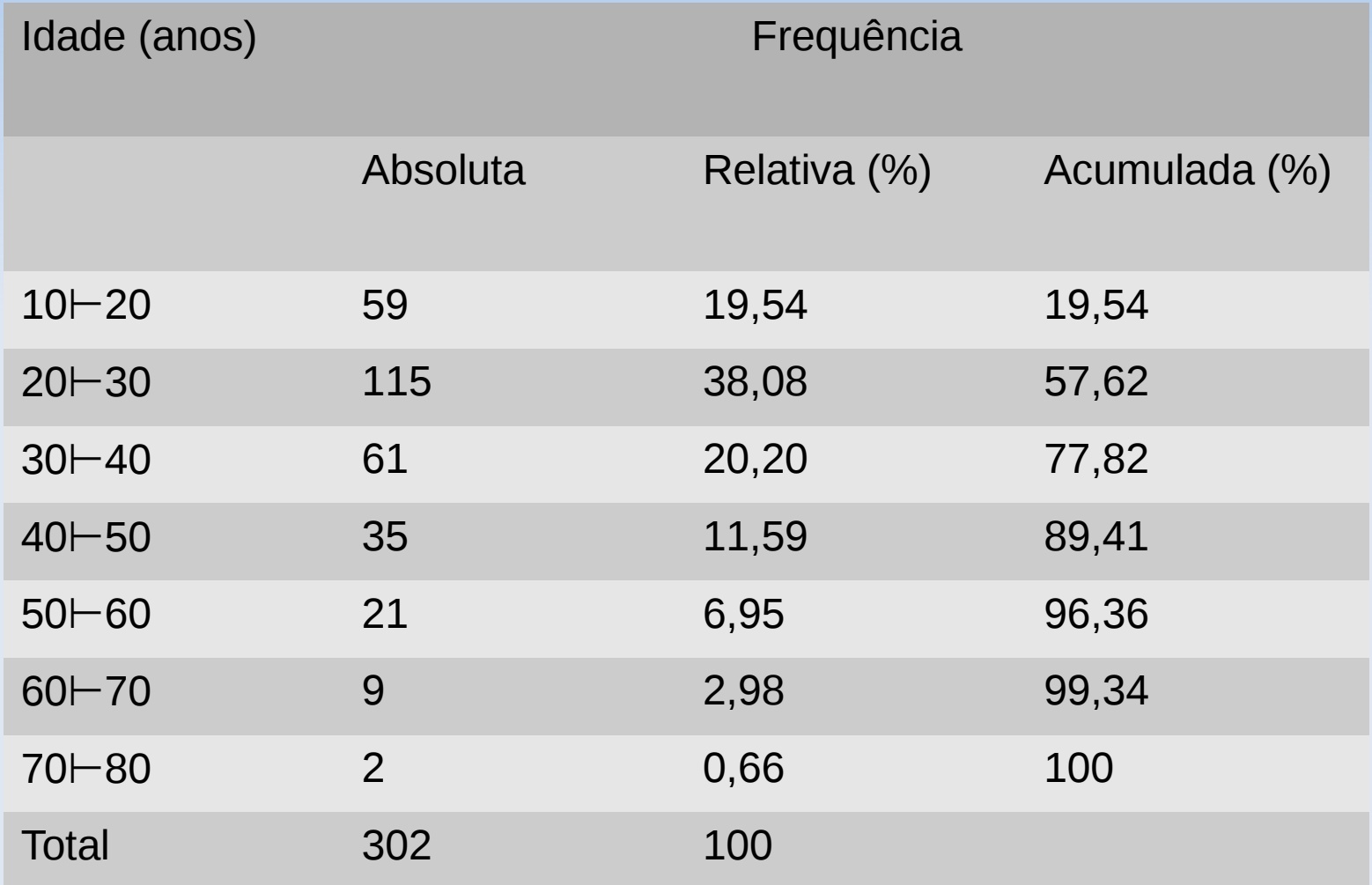

#### **Etapas para construção de tabelas de frequências para dados agrupados**

1. Encontrar o menor e o maior valores (mínimo e máximo) do conjunto de dados

- 2. Escolher número de classes (de igual amplitude), que englobem todos os dados sem superposição de intervalos.
- 3. Contar o número de elementos em cada classe (este número é a frequência absoluta)
- 4. Calcular a frequência relativa em cada classe

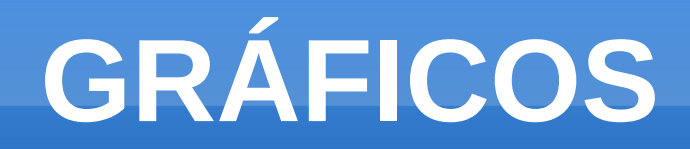

- Diagrama de barras
- **Histograma**
- **Ogiva**
- Gráfico de linhas
- **Diagrama de pontos**
- Diagrama de dispersão

# **Representação gráfica para variáveis categóricas**

- Diagrama de barras
- Exemplo 3.5: Distribuição de profissões entre pacientes potencialmente suicídas (cont.)

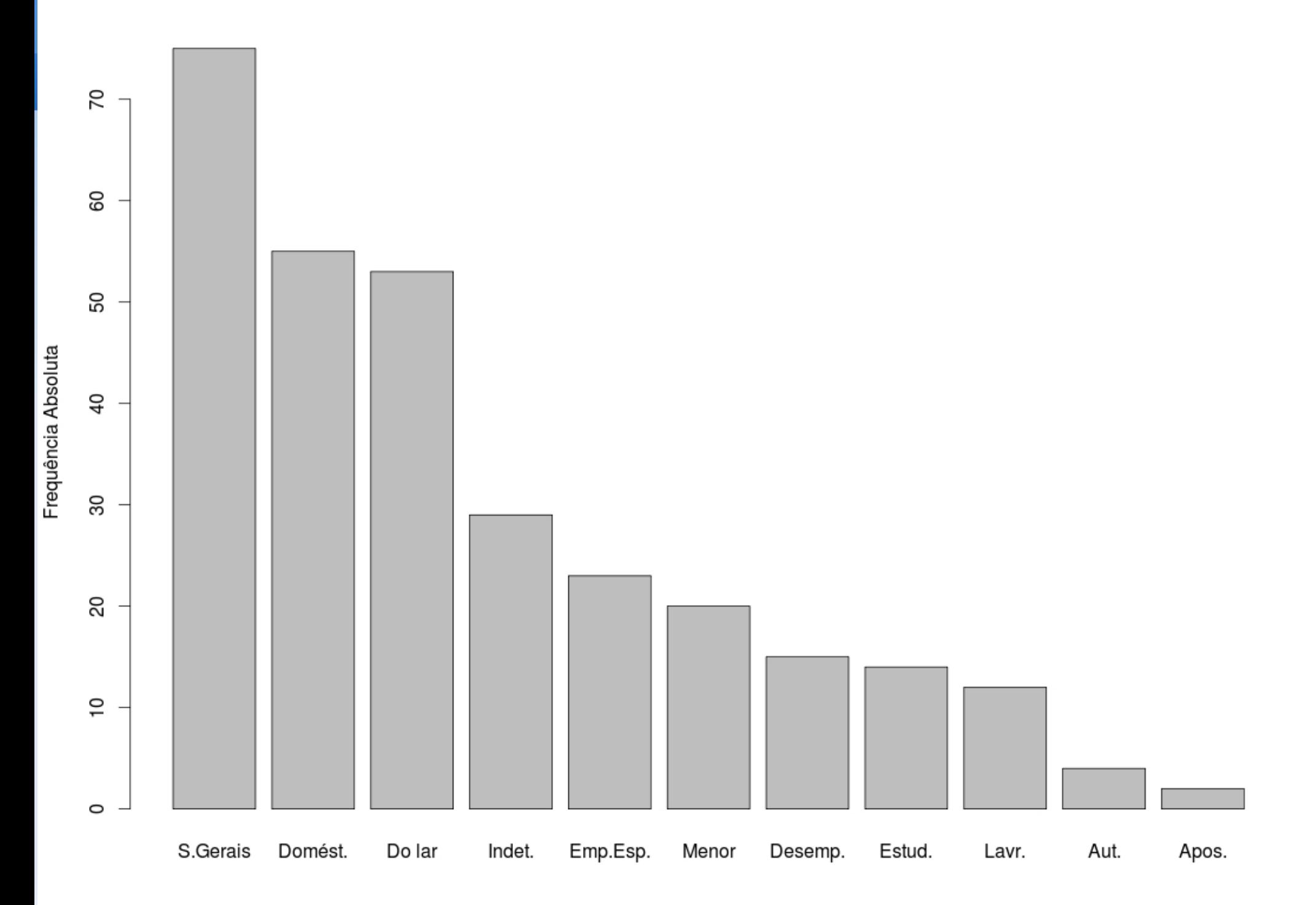

# **Representação gráfica de variáveis quantitativas**

- **Histograma** 
	- Serve para visualizar a forma da distribuição da variável estudada.

#### **Exemplo 3.5: Distribuição das tentativas de suicídio segundo faixa etária**

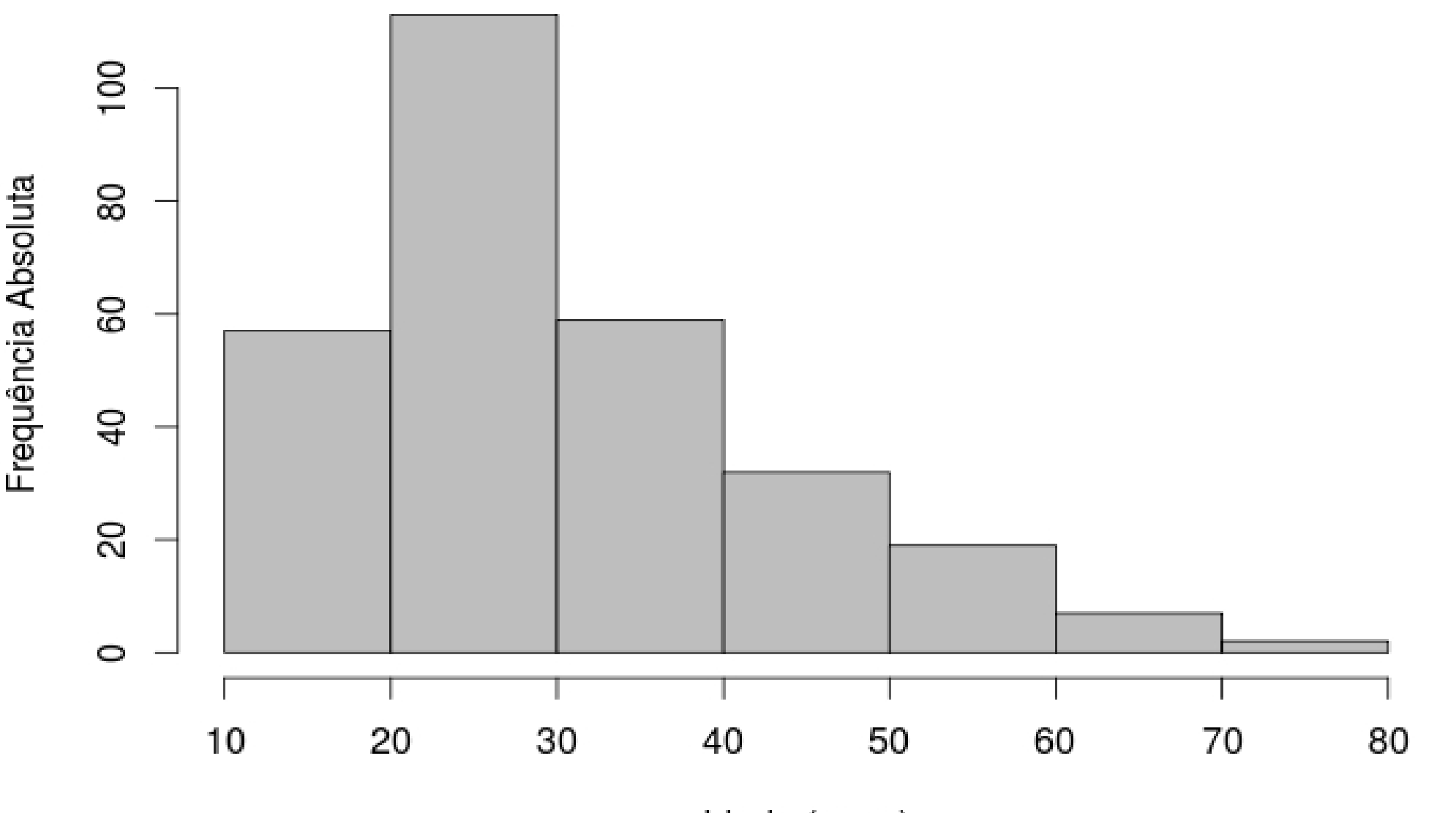

Idade (anos)

# **Representação gráfica de dados temporais**

- Dados coletados ao longo do tempo são comuns em pesquisas médicas
- Diagrama de barras para períodos agrupados (ex: menos de 1 ano, 1 a 5 anos, 5 a 10 anos)
- Gráfico de linhas é o mais apropriado
	- Eixo horizontal: escala temporal
	- Eixo vertical: variável de interesse
- Permite constatar tendências e identificar eventos extremos

# **Representação gráfica de dados temporais**

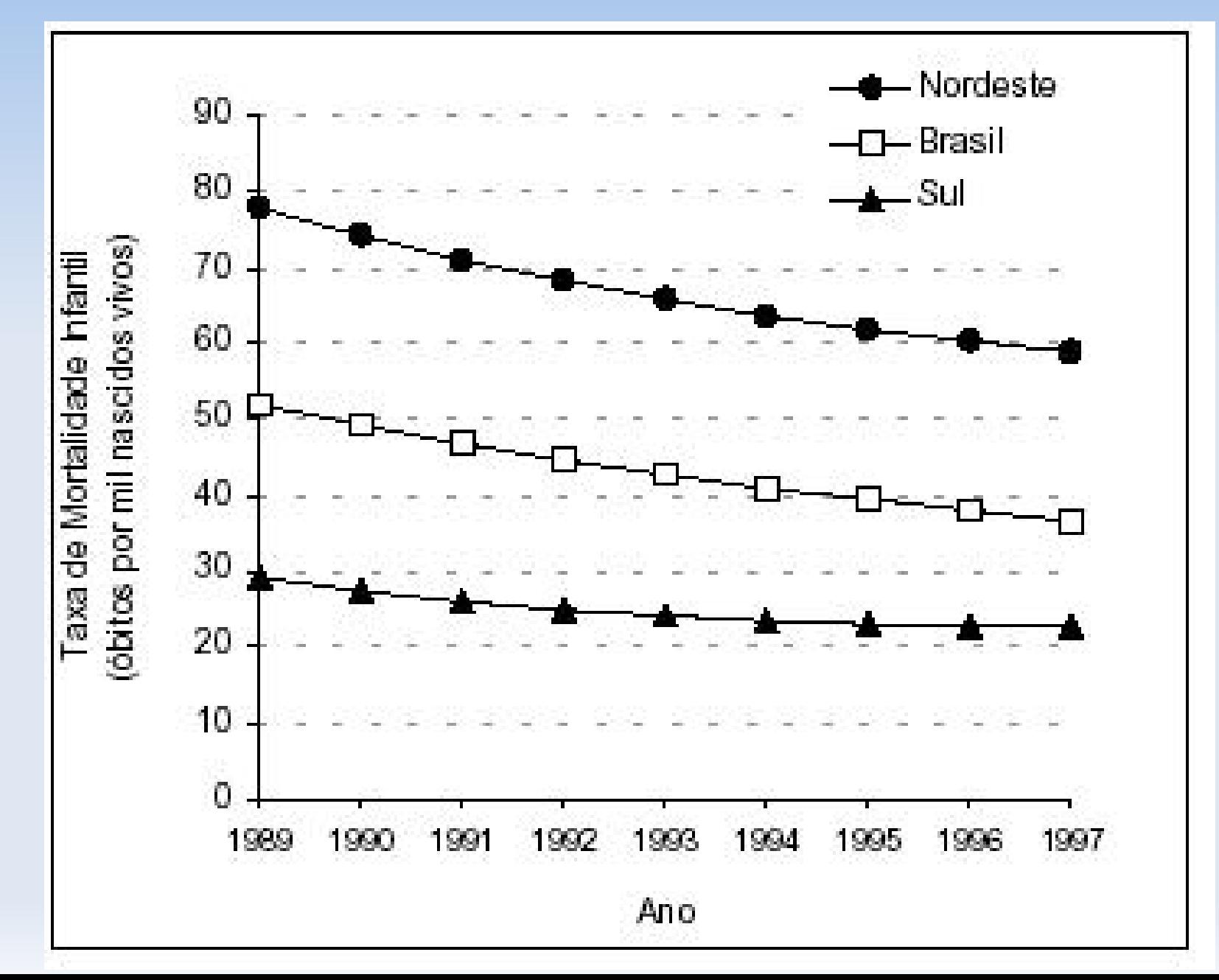

# **RESUMOS NUMÉRICOS**

- MEDIDAS DE TENDÊNCIA CENTRAL
	- Média
	- **Mediana**
	- Moda
- MEDIDAS DE DISPERSÃO OU VARIABILIDADE
	- **Amplitude**
	- Variância
	- **Desvio-padrão**
	- Coeficiente de variação
	- **Escore padronizado**

# **Dados Qualitativos**

- Para resumir dados qualitativos numericamente usamos contagens, proporções, taxas
- **Exemplos:** 
	- Se 70 de 140 estudantes de medicina são mulheres, podemos dizer que a proporção de mulheres é de 0,5 ou em termos percentuais que 50% são mulheres.
	- Se numa amostra de 5000 pessoas, 7 são portadores de uma doença podemos expressar este achado como uma proporção (0,0014) ou percentual (0,14%), ou taxa (1,4 por mil).

# **Exemplo: Tentativas de suicídio**

- 302 casos: 27% do total de atendimentos no período
- 67% das tentativas de suicídio do sexo feminino

# **Dados Quantitativos**

 Para resumir numericamente dados quantitativos escolhemos medidas de:

#### **Locação (Tendência Central)**

Valor ao redor do qual as observações tendem a se agrupar

#### **Dispersão (Variabilidade)**

As observações estão próximas do centro ou estão dispersas num amplo intervalo de valores?

 Existem três medidas principais de locação e dispersão:

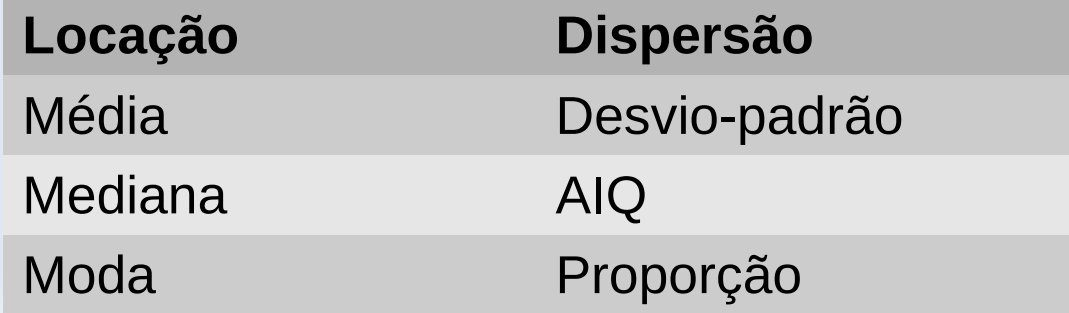

# **Moda e Proporção**

- **Moda:** Valor que ocorre com maior frequência
- **Dispersão:** Proporção dos dados iguais à moda

#### **Distribuição de tentativas de suicídio segundo faixa etária**

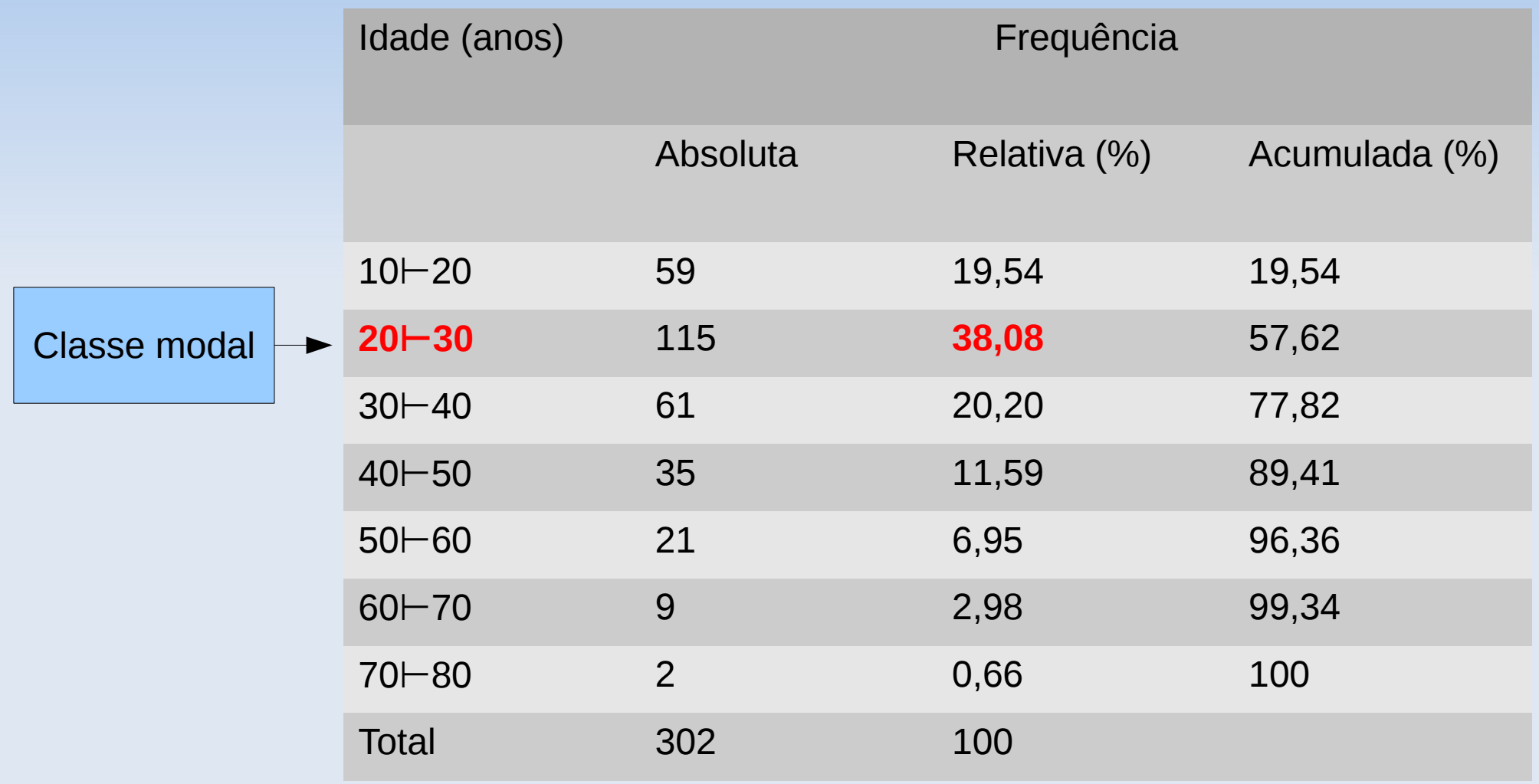

## **Problema da distorção**

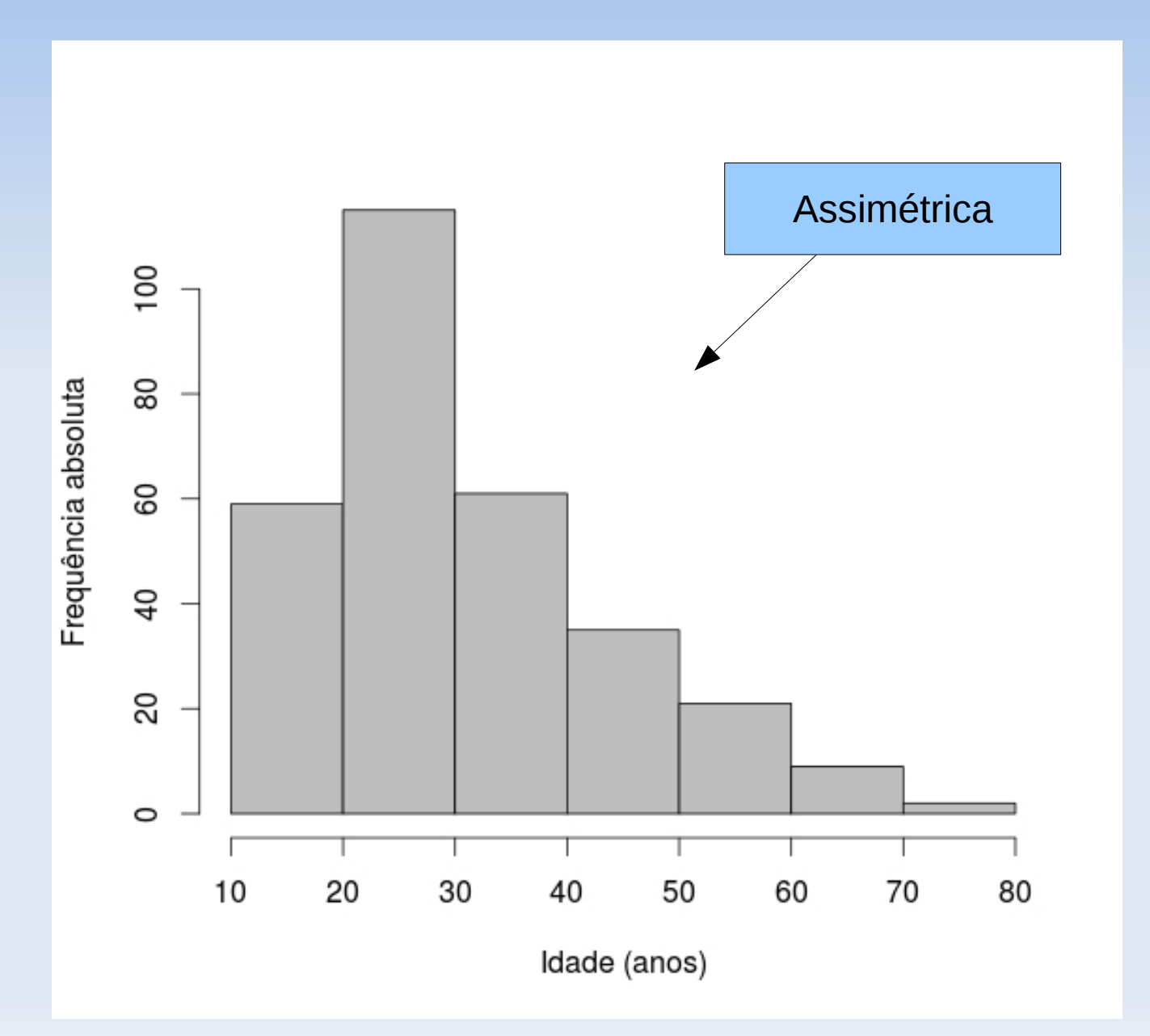

# **Mediana e AIQ**

- **Quartis ou Percentis:** especialmente úteis para dados não simétricos
- **Mediana (ou Percentil 50):** valor que divide os dados ordenados ao meio, ou seja, ½ dados tem valores maiores do que a mediana, ½ dados tem valores menores do que a mediana.
- **Quartis inferior e superior** (**Q1** e **Q3**): valores baixo dos quais caem ¼ e ¾ dos dados.
- **5 números sumários** (**MQMQM):** Min, Q1, Mediana, Q3, Max
- **Amplitude Inter-Quartis:** AIQ=Q3-Q1

#### **Mediana**

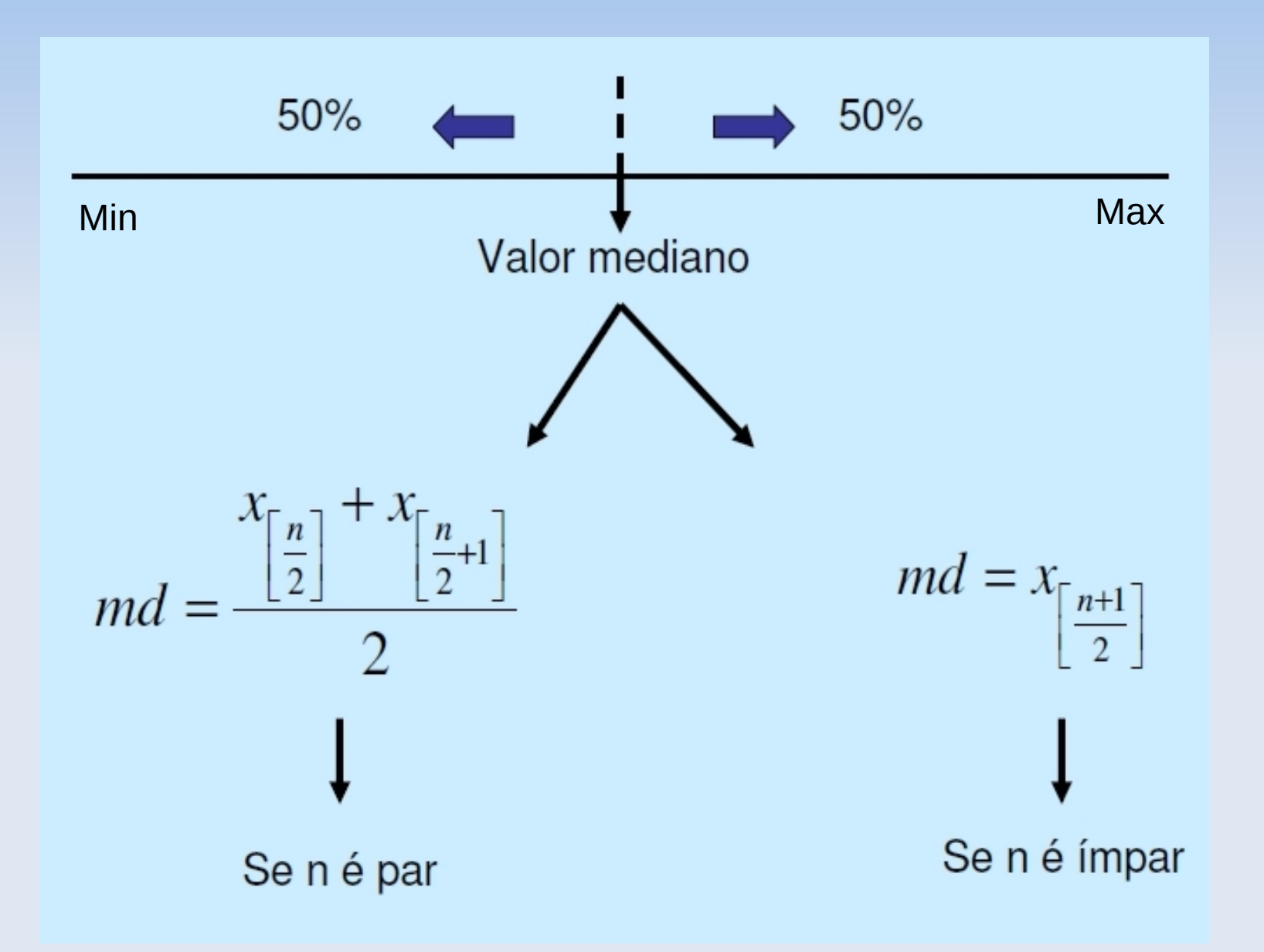

### **Usando o R**

#### > summary(idade)

• Min. 1st Qu. Median 3rd Qu. Max. 10 21 27 37 75

- > boxplot(idade, range=0,xlab='Idade (anos)',horizontal=TRUE)
- > rug(jitter(idade,amount=0.5), col='blue')

### **Boxplot das idades**

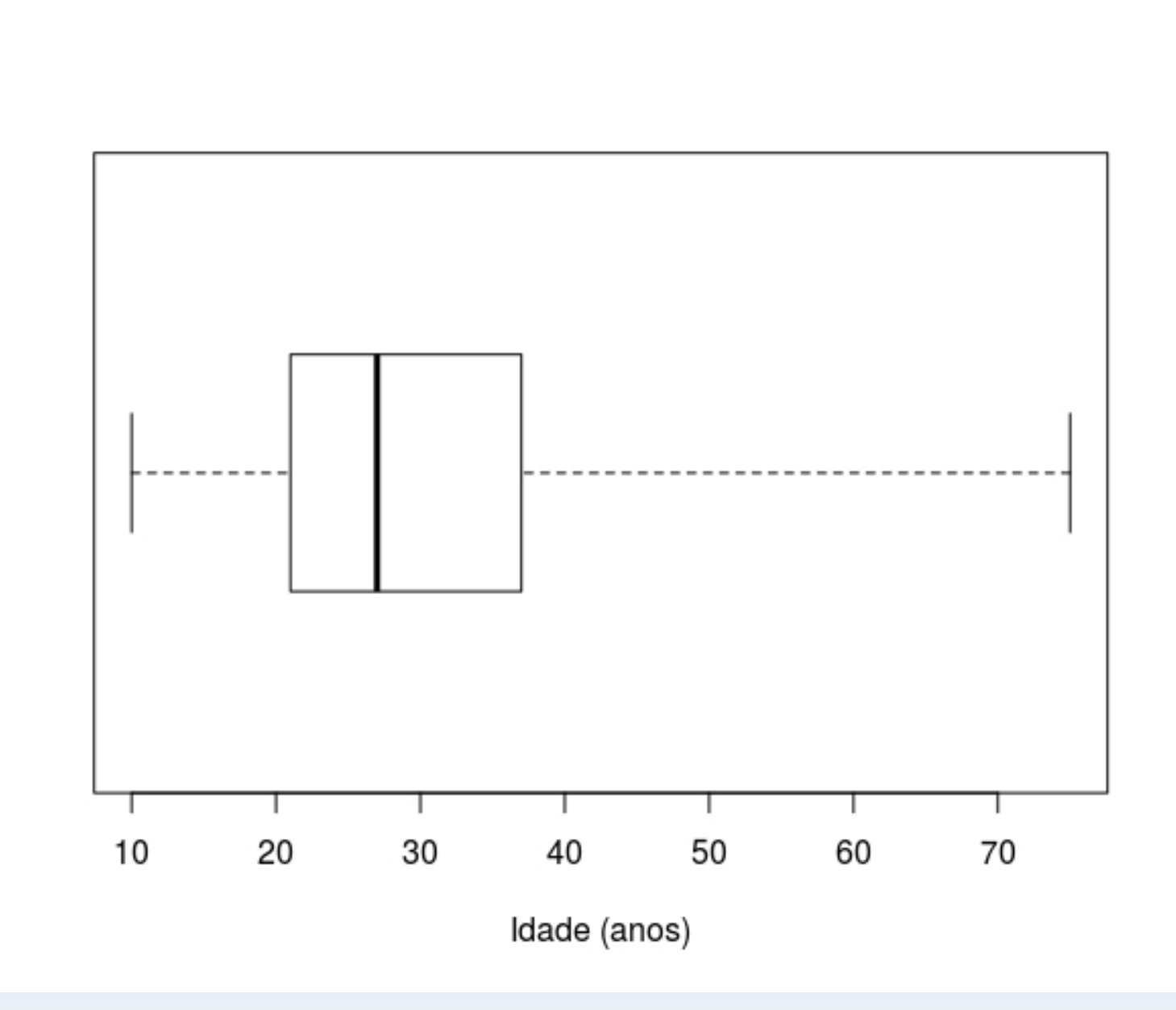

### **Boxplot das idades**

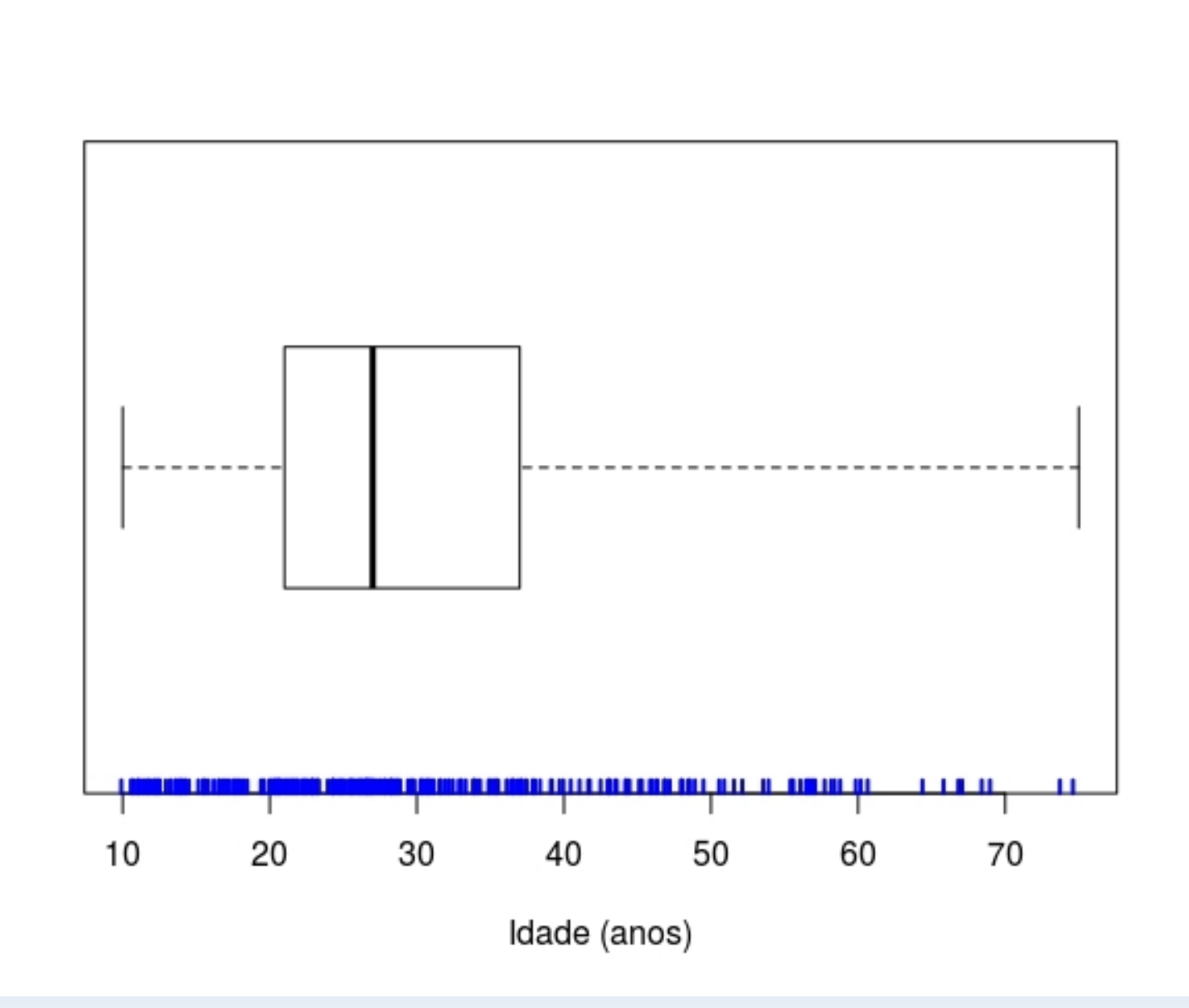

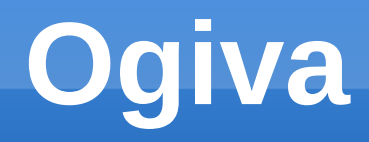

- Gráfico de percentuais acumulados
- **Através da ogiva podemos estimar qualquer** percentil da distribuição.

 **Exemplo:** Estimar a idade abaixo da qual encontram-se 50% dos indivíduos.

#### **Ogiva das idades**

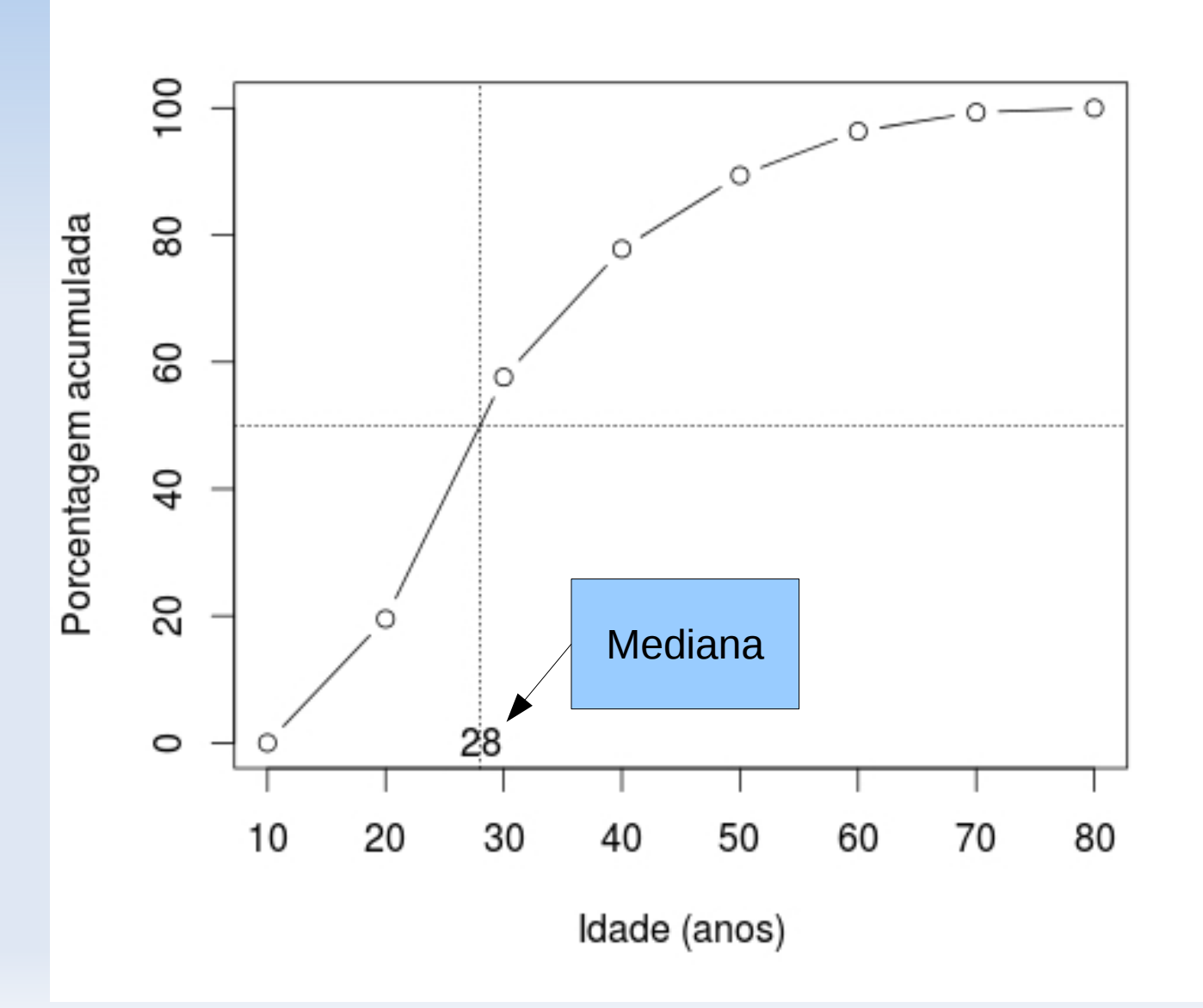

#### **Ogiva das idades**

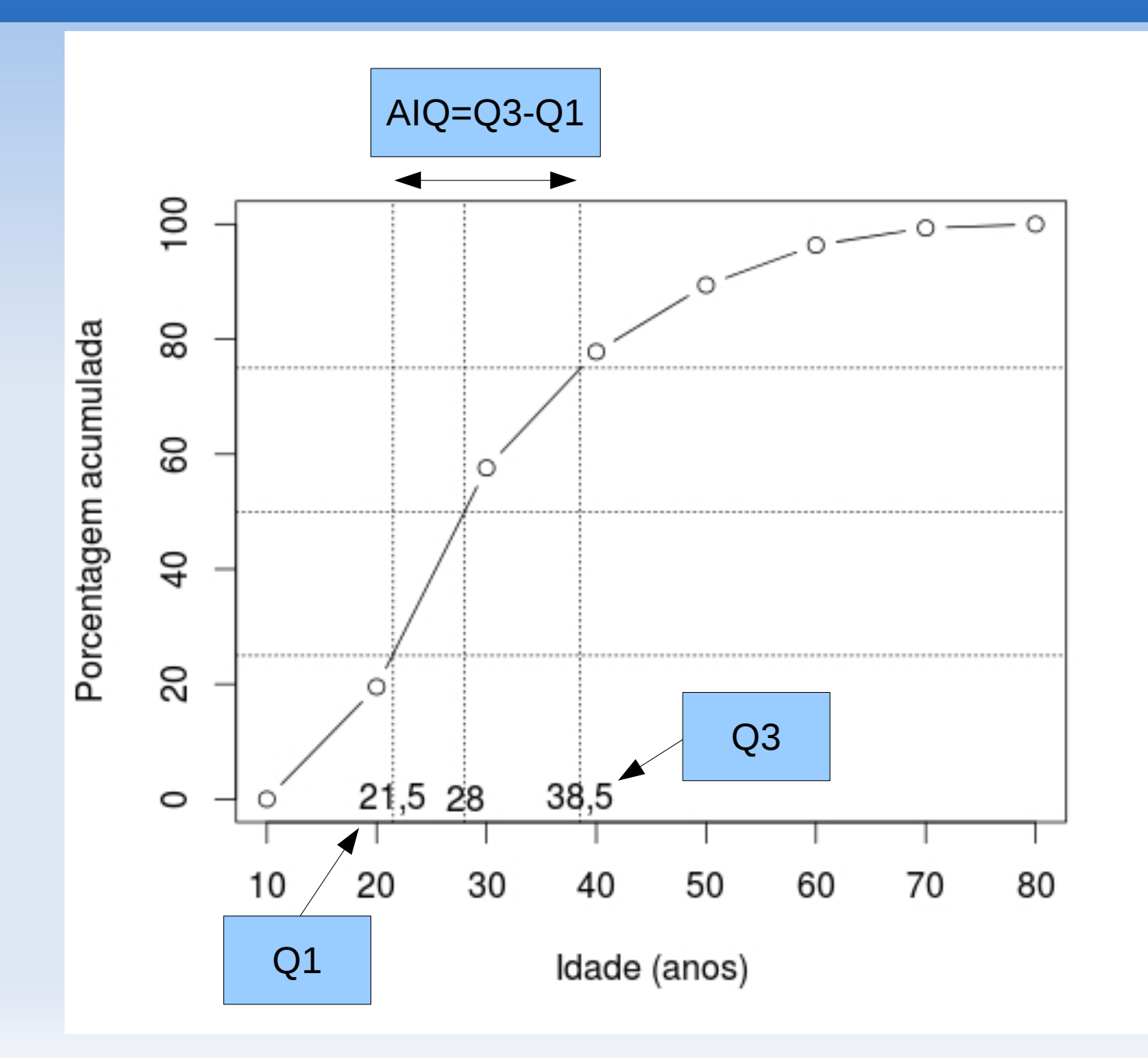

# **Exemplo: Teor de gordura fecal**

- **Dosagem de gordura:** útil no diagnóstico e acompanhamento da síndrome de má absorção – indivíduo com a síndrome sofre um aumento no teor de gordura fecal.
- Até 1984 não existia um padrão de referência para crianças brasileiras.
- Prof. Francisco Penna (titular de pediatria da UFMG) examinou 43 crianças sadias

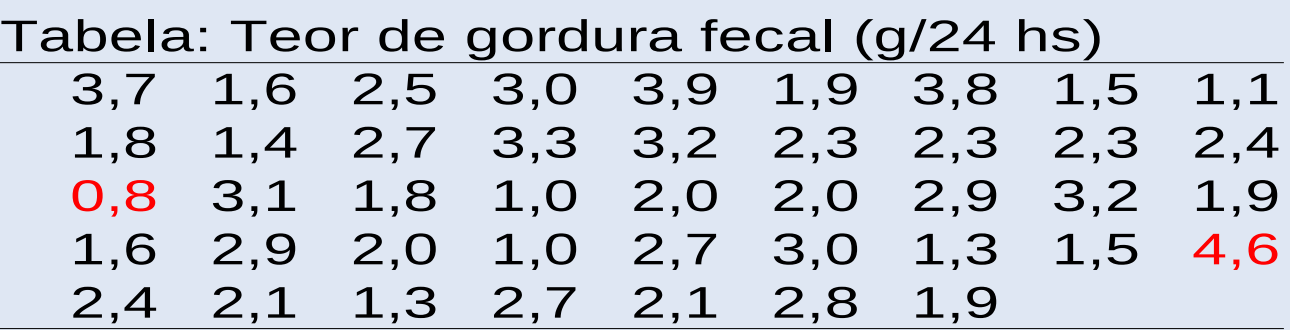

- **Note a grande variabilidade dos resultados!**
- Podemos definir um padrão de referência usando a ogiva.

# **Exemplo: Teor de gordura fecal em crianças sadias**

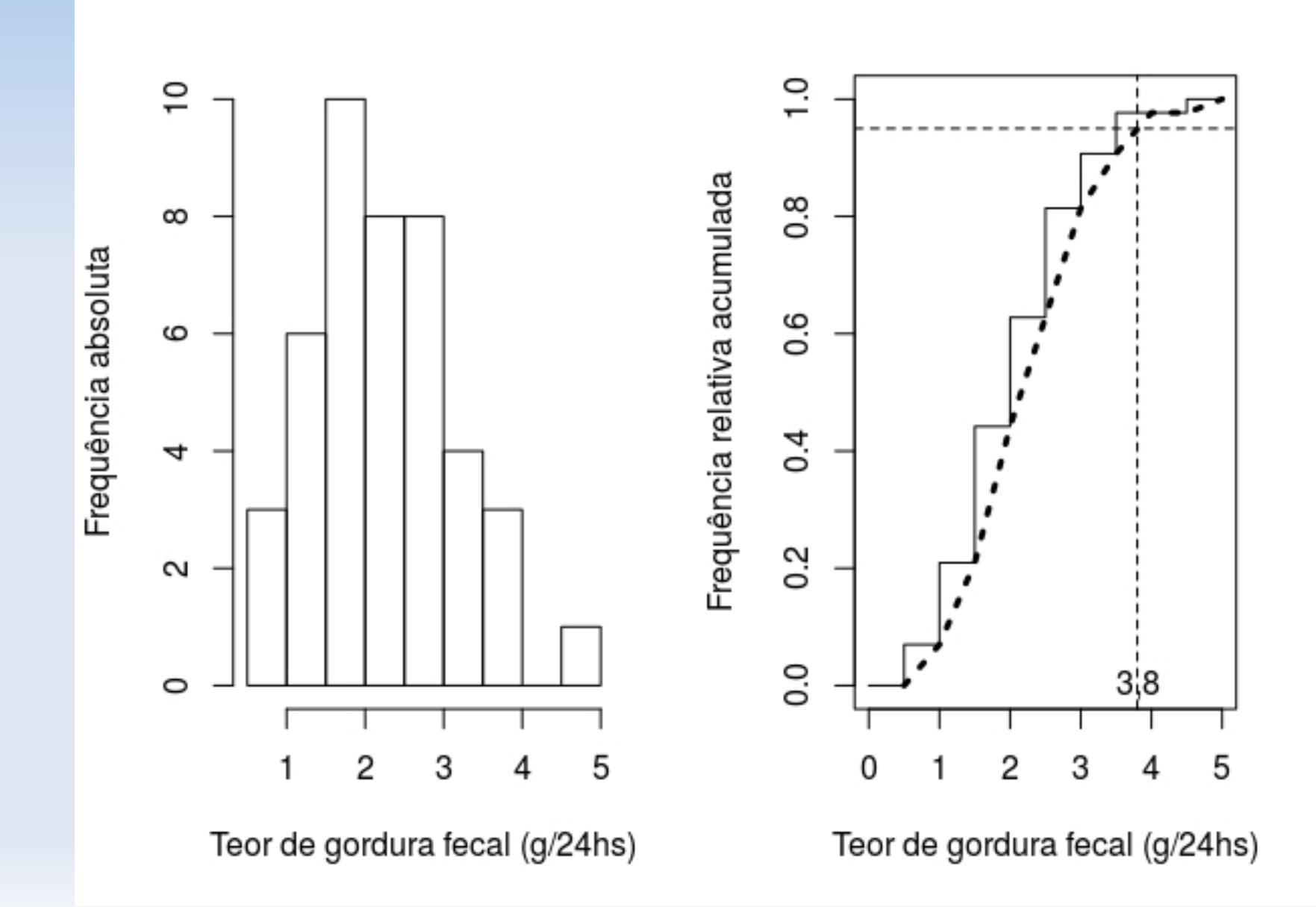

# **Média e desvio-padrão**

 Usada para resumir dados quantitativos simétricos

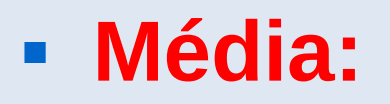

■ Média:  $\bar{x} = \frac{\sum x}{\sum x}$ *n*

# **Exemplo: Tentativas de suicídio (cont.)**

#### > summary(idade)

- Min. 1st Qu. Median Mean 3rd Qu. Max.
- 10.00 21.00 27.00 30.41 37.00 75.00

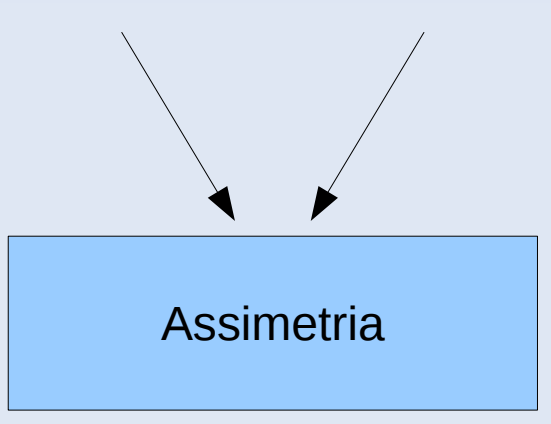

#### **Medidas de variabilidade**

**- Amplitude total** 

A=Máx-Min

Exemplo: Amplitude das idades  $= 75-10 = 65$ 

É uma boa medida de variabilidade?

### **Medidas de variabilidade**

**- Amplitude total** 

A=Máx-Min

Exemplo: Amplitude das idades  $= 75-10 = 65$ 

É uma boa medida de variabilidade?

Não utiliza todas as observações.

## **Medidas de variabilidade**

- Considere os conjuntos:
	- $\blacktriangle$  A={3,4,5,6,7}
	- $\text{B}=\{1,3,5,7,9\}$
	- $\text{C} = \{5, 5, 5, 5, 5\}$
	- $\blacksquare$  D={3,5,5,7}

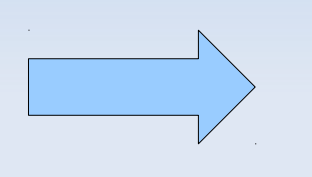

$$
Média = 5
$$

- O conjunto C não apresenta variação. Uma medida óbvia seria …
- Como medir variação nos conjuntos A, B e D?

## **Desvio médio**

A idéia é "medir" a dispersão dos dados em relação à média

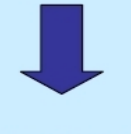

**Desvios** 

#### **QUADRO DOS DESVIOS**

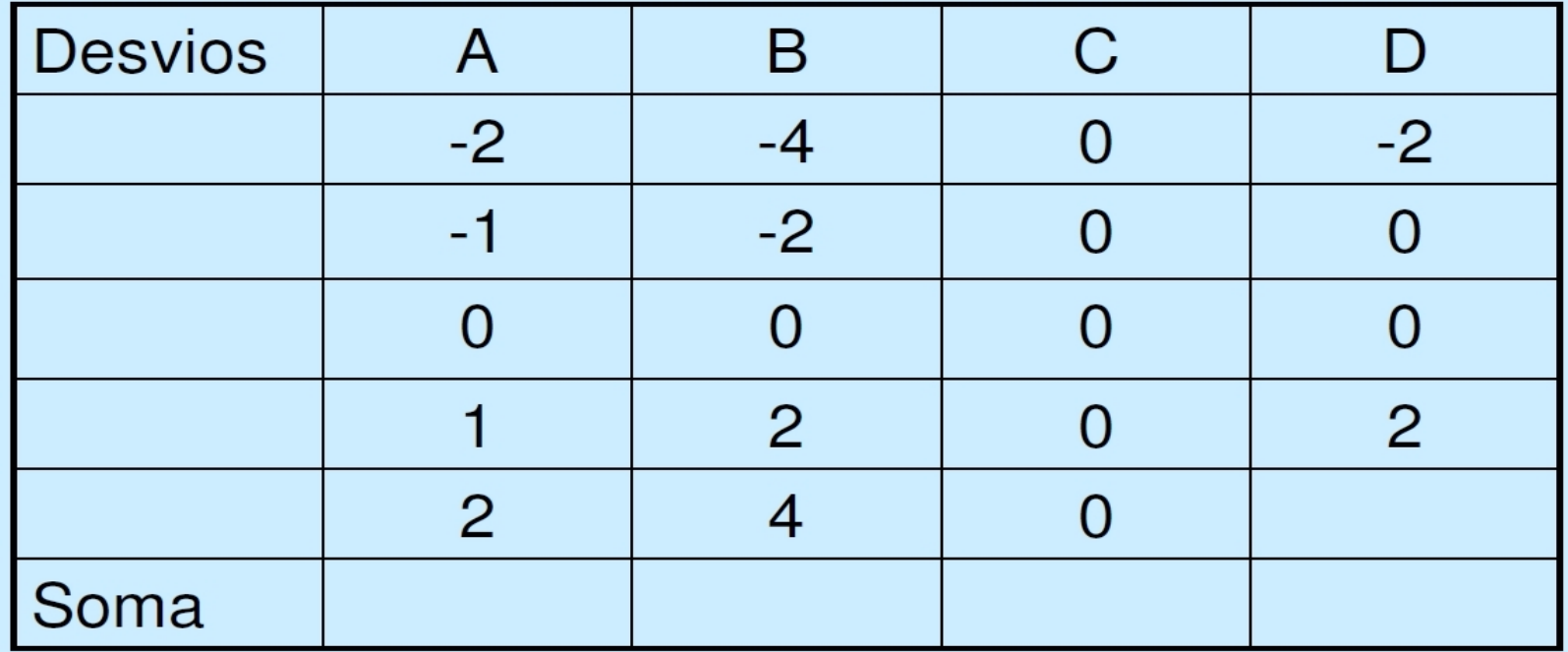

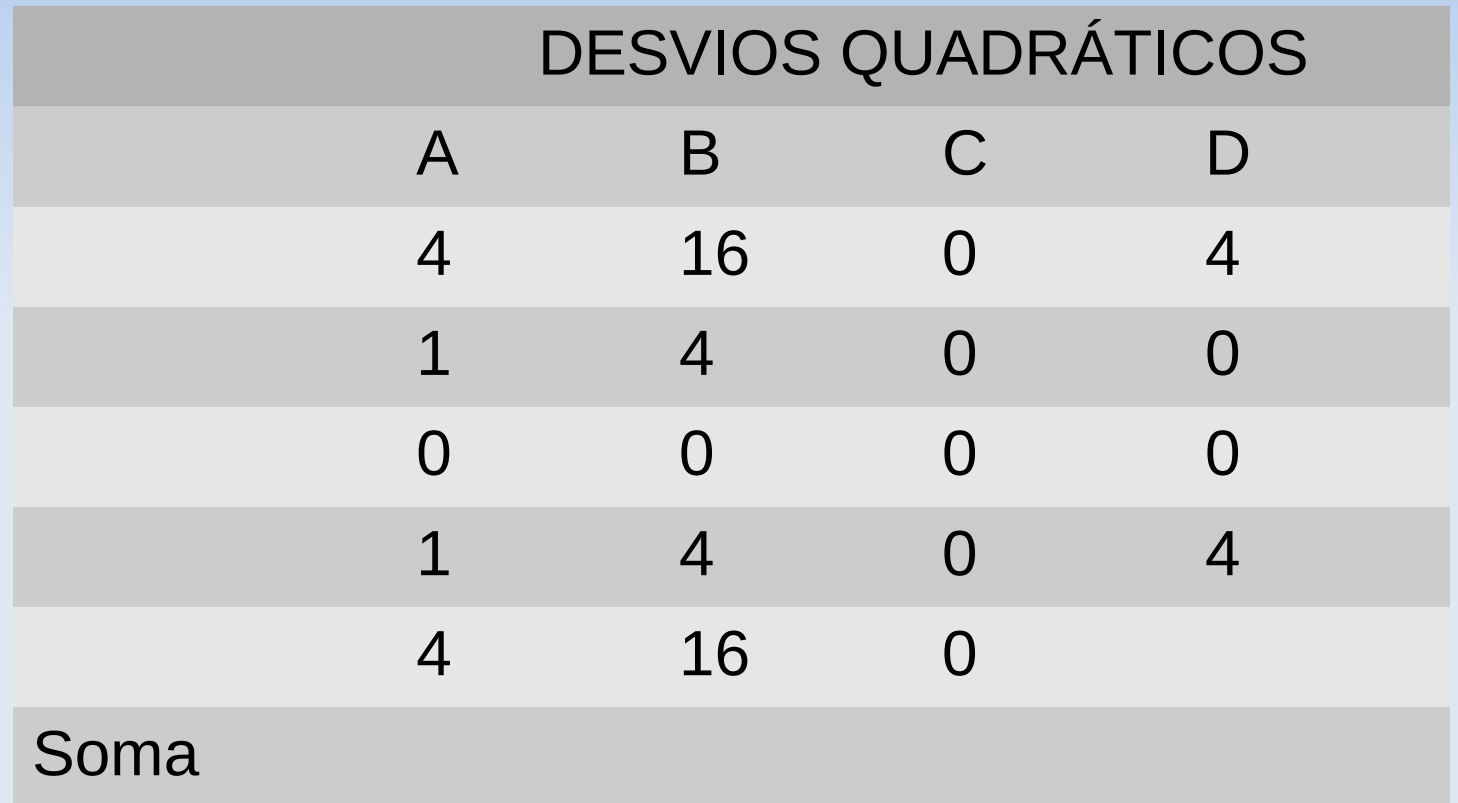

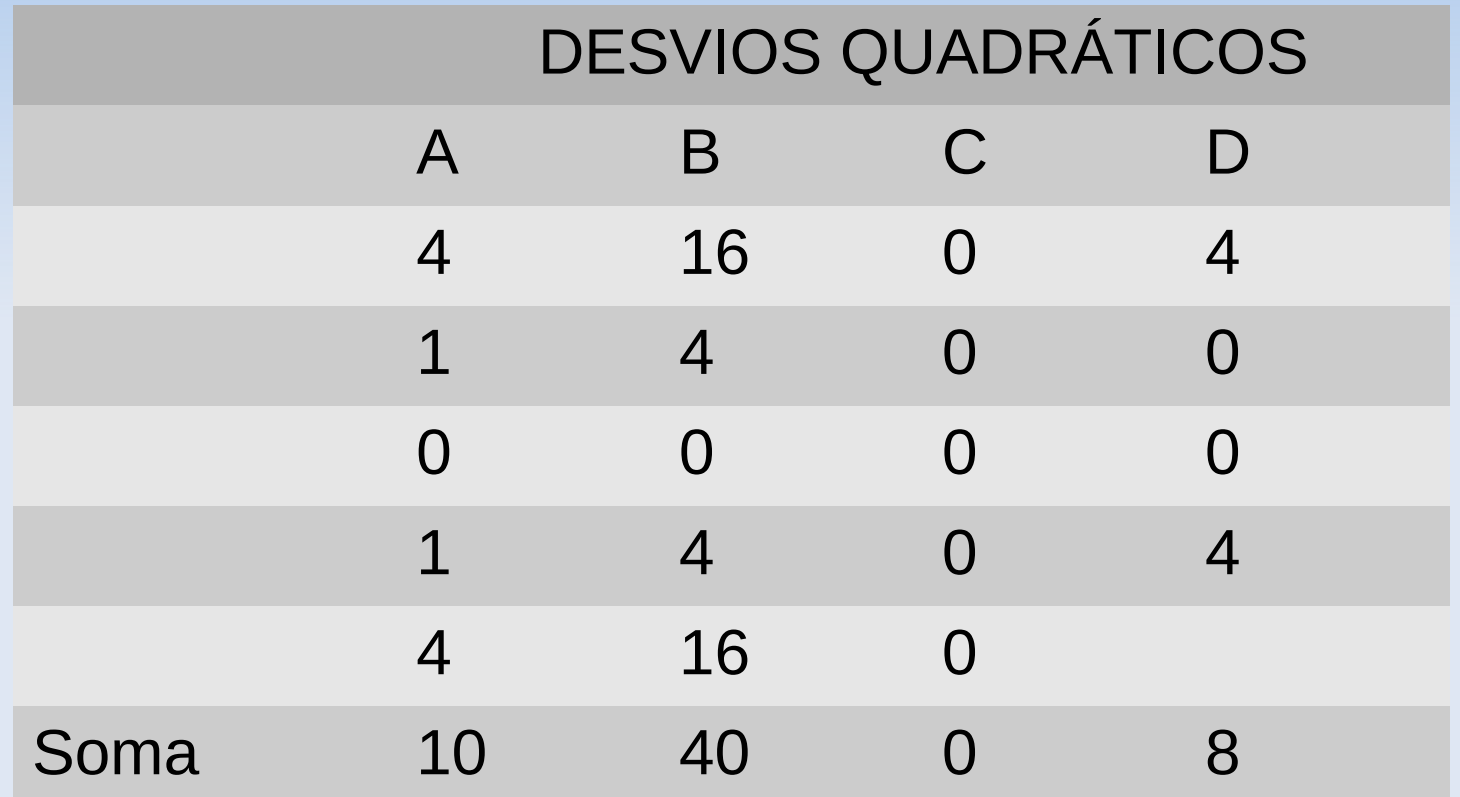

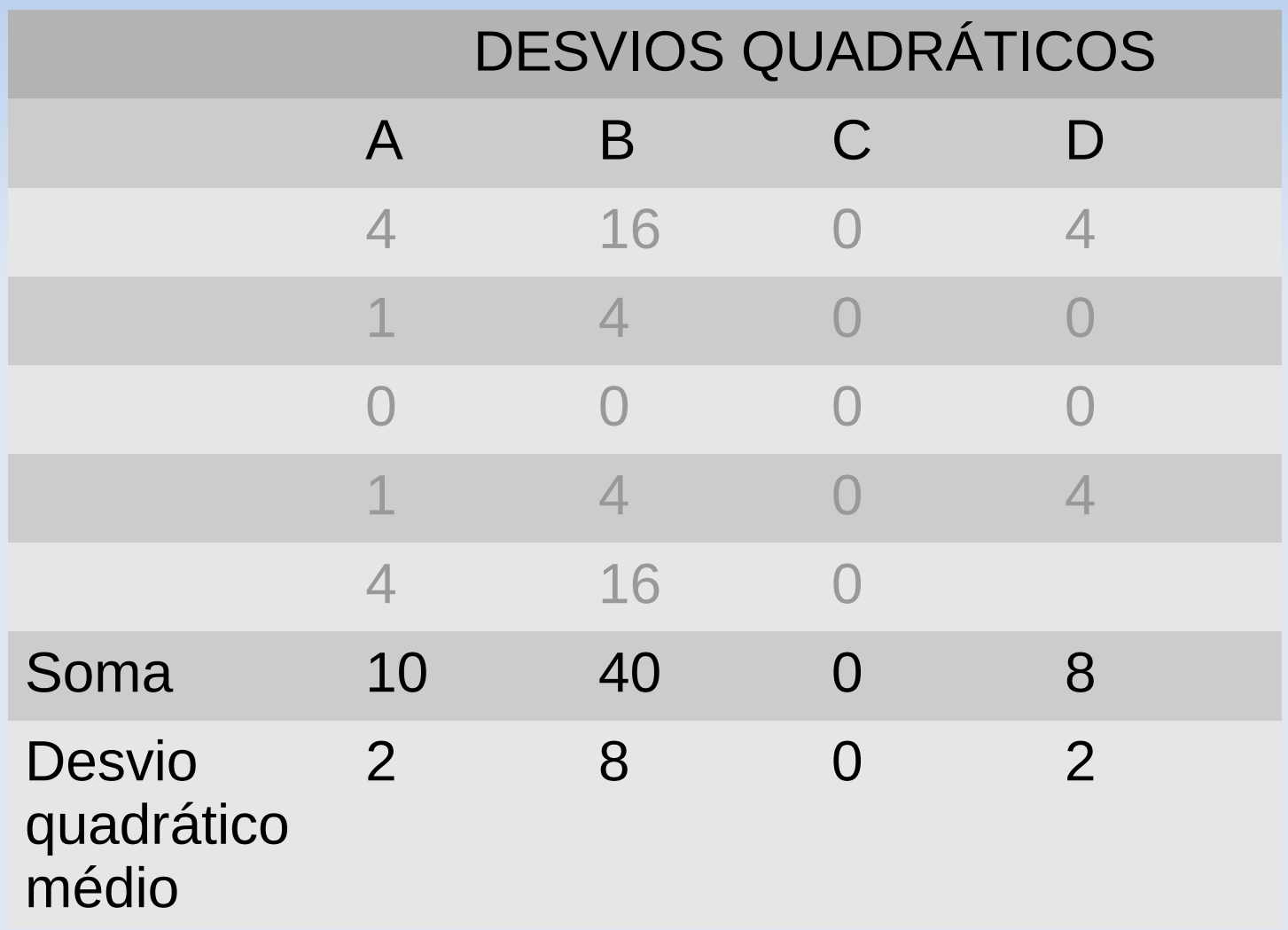

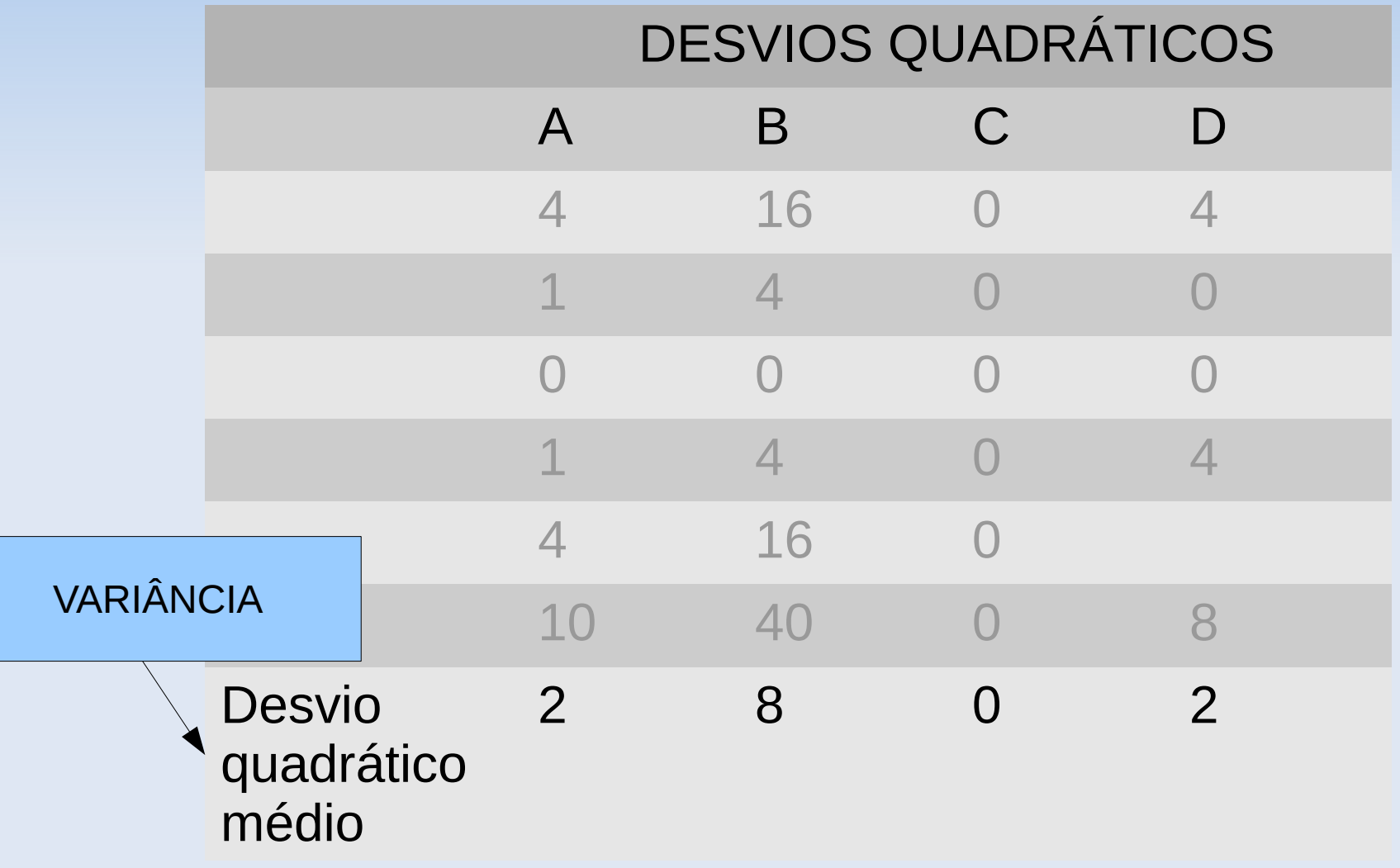

# **Definição de variância**

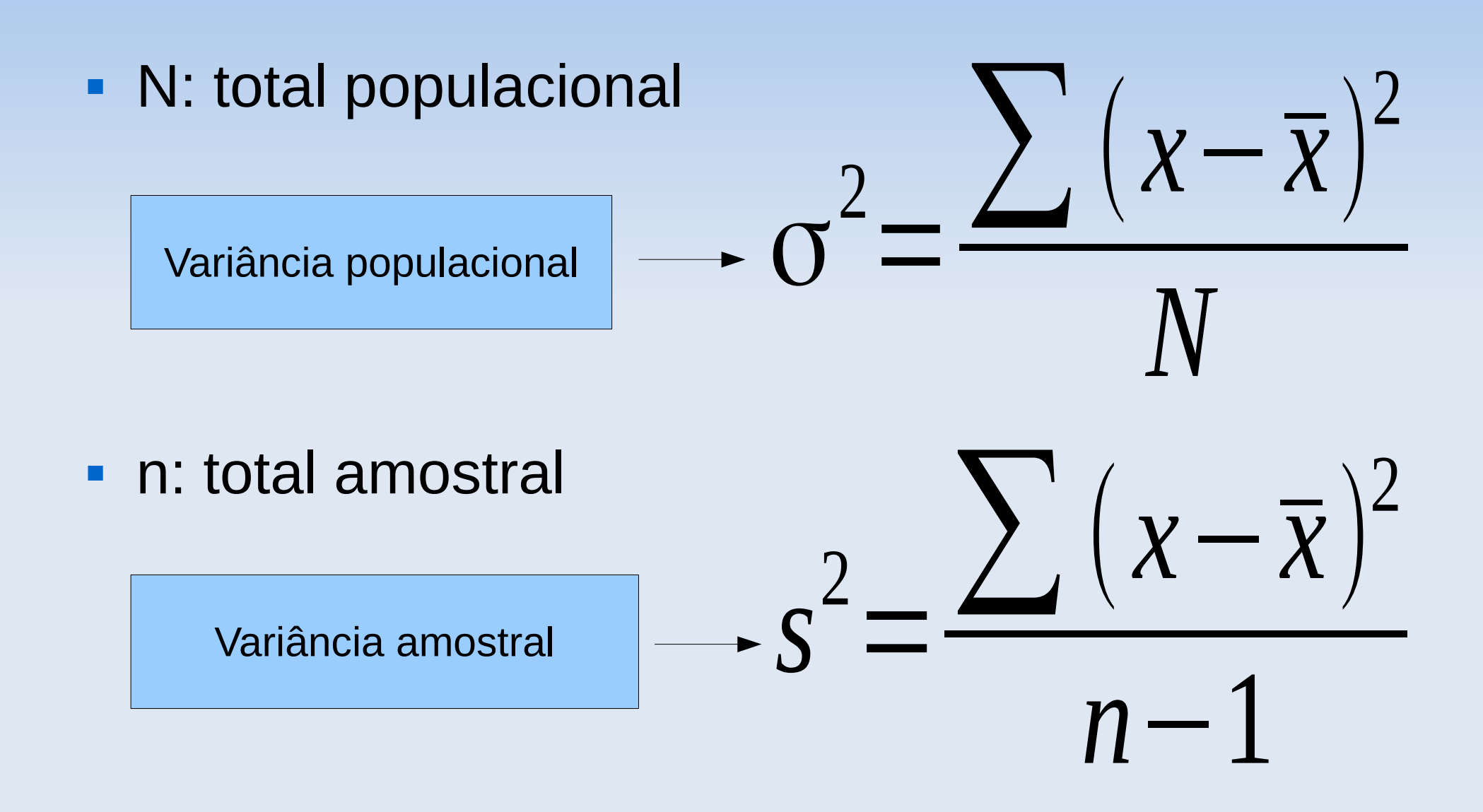

# **Exemplo**

Considerando que A, B, C e D são amostras:

- A= $\{3,4,5,6,7\}$  s<sup>2</sup>=2,5
- $\bullet$  B={1,3,5,7,9} s<sup>2</sup>=10
- $CC=[5,5,5,5,5]$   $S^2=0$
- $\bullet$  D={3,5,5,7} s<sup>2</sup>=2,7

# **Desvio-padrão**

- A variância é uma medida de dispersão obtida numa escala quadrática.
- Para que a dispersão tenha a mesma unidade de medida dos dados originais calculamos a raiz quadrada da variância.

#### **Desvio-padrão=√variância**

- σ=desvio-padrão populacional
- s=desvio-padrão amostral

# **Exemplo**

Considerando que A, B, C e D são amostras:

- $A = \{3, 4, 5, 6, 7\}$  s<sup>2</sup>=2,5 s=  $\sqrt{2}$ , 5= 1, 58
- $B=\{1,3,5,7,9\}$   $S^2=10$   $S=\sqrt{10}=3,16$
- $C = \{5, 5, 5, 5, 5\}$   $S^2 = 0$   $S = \sqrt{0} = 0$
- $D = \{3, 5, 5, 7\}$  s<sup>2</sup>=2,7 s=  $\sqrt{2}$ ,7= 1,64

# **Exemplo: Teste sorológico**

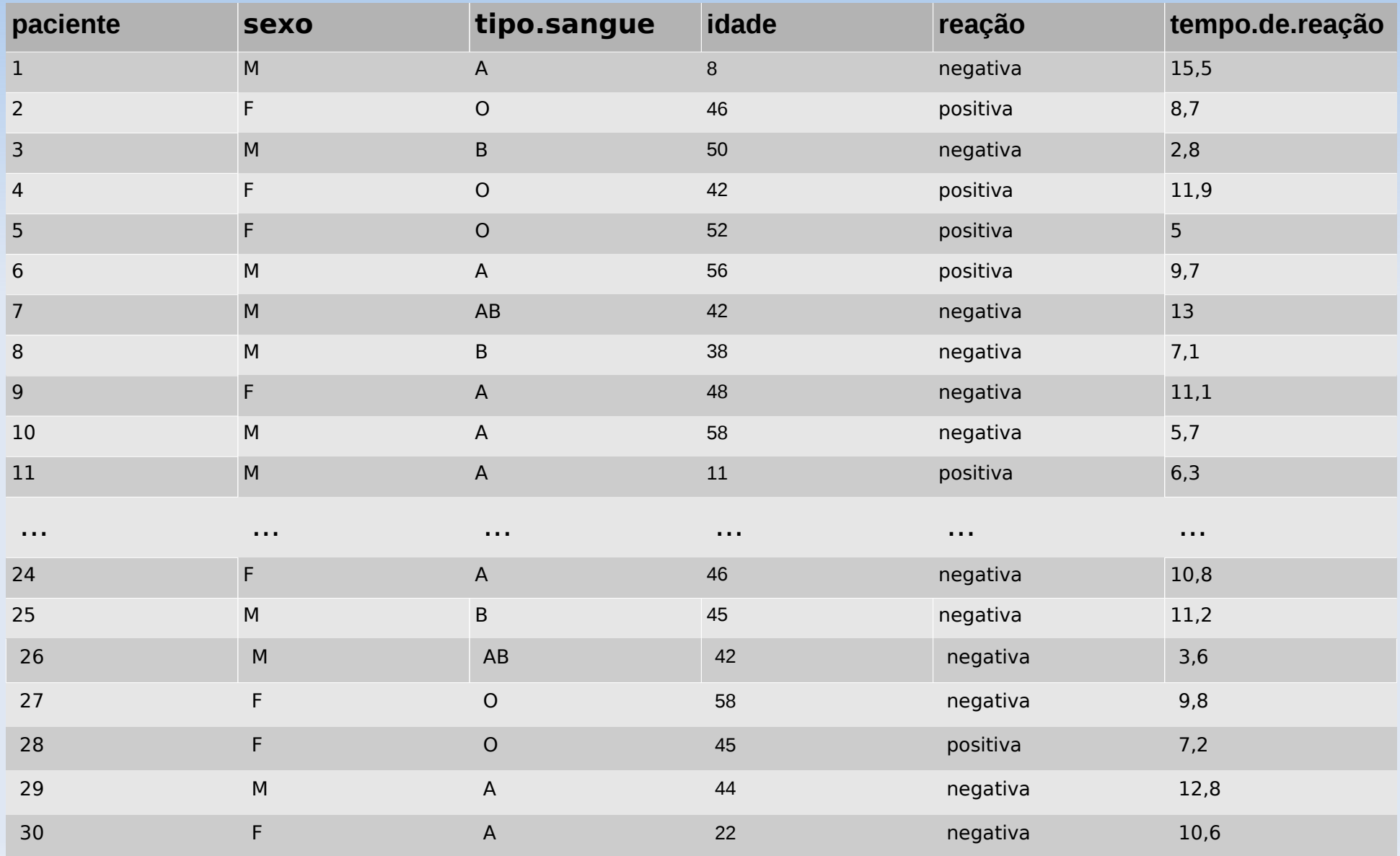

## **Exemplo: teste sorológico**

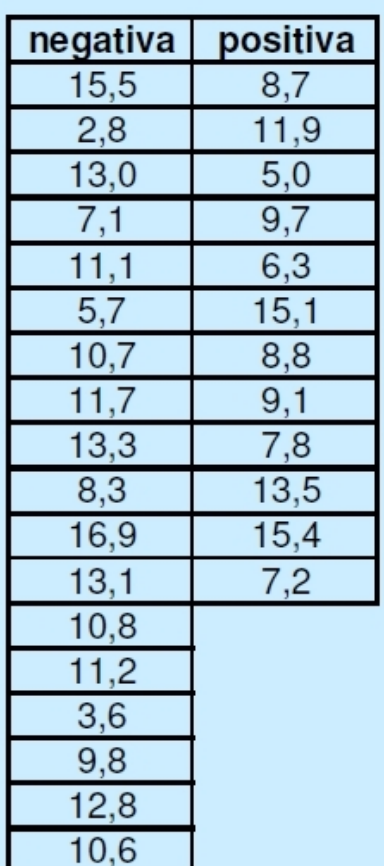

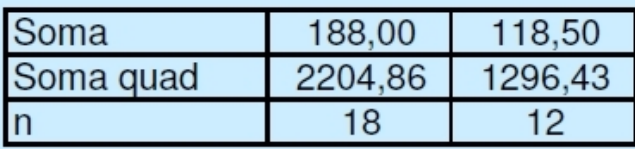

Comparar os tempos de reação em ensaios com resultados positivos  $\mathbf{e}$ negativos

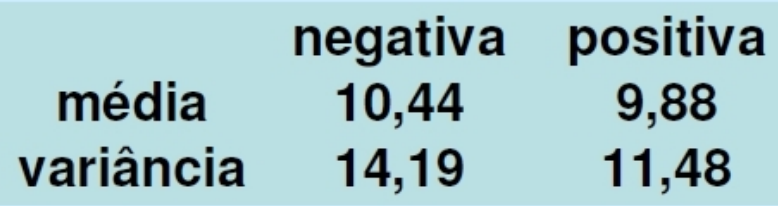

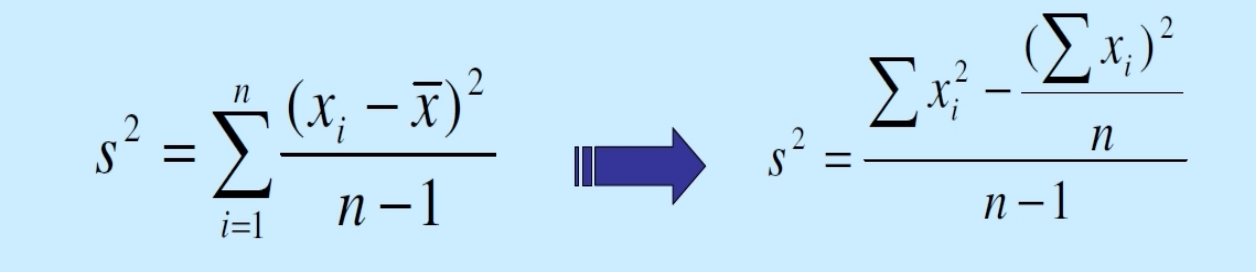

# **Exemplo: Teste sorológico**

Ex: Os pacientes são mais parecidos entre sí nas idades ou nos tempos de reação?

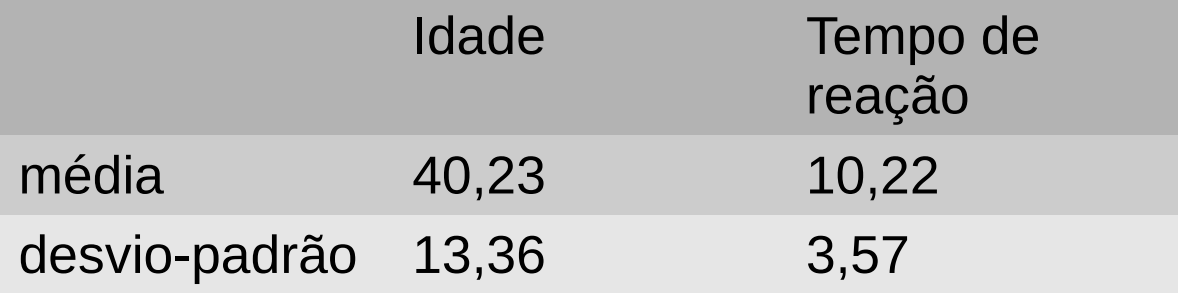

## **Coeficiente de Variação**

Ex: Os pacientes são mais parecidos entre sí nas idades ou nos tempos de reação?

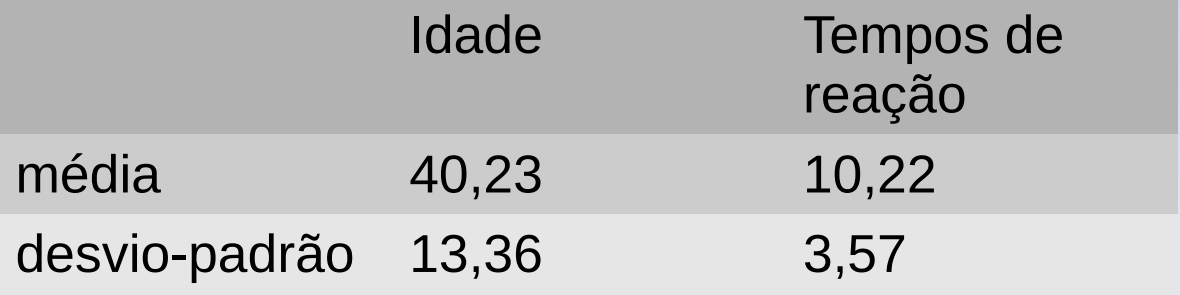

$$
CV = \frac{s}{\overline{x}} 100 \quad (\%)
$$

Medida de dispersão relativa (pura)

## **Coeficiente de Variação**

Ex: Os pacientes são mais parecidos entre sí nas idades ou nos tempos de reação?

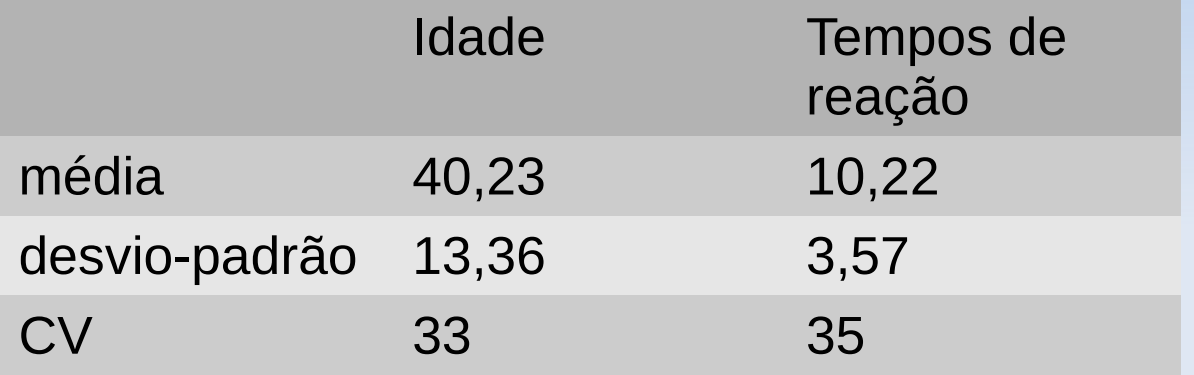

$$
CV = \frac{s}{\overline{x}} 100 \quad (\%)
$$

Medida de dispersão relativa (pura)

# **Escore padronizado**

- Ao contrário do CV, é útil para medir resultado indivídual.
- Por exemplo compare:

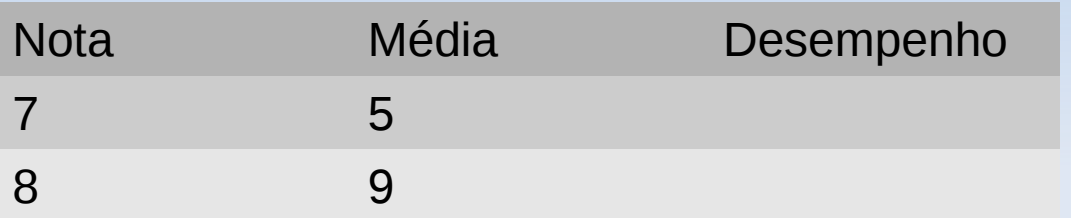

- Além de comparar a nota individual com a média da turma, é importante avaliar se a variabilidade foi grande ou não.
- **Por exemplo:**

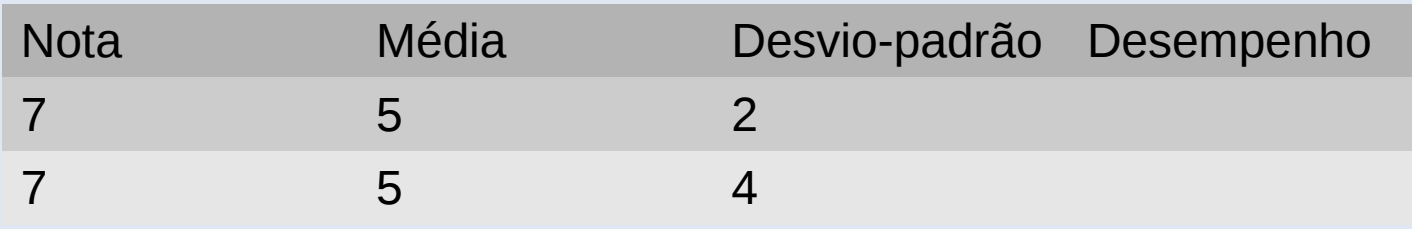

## **Escore padronizado**

$$
Z = \frac{x - \overline{x}}{s}
$$

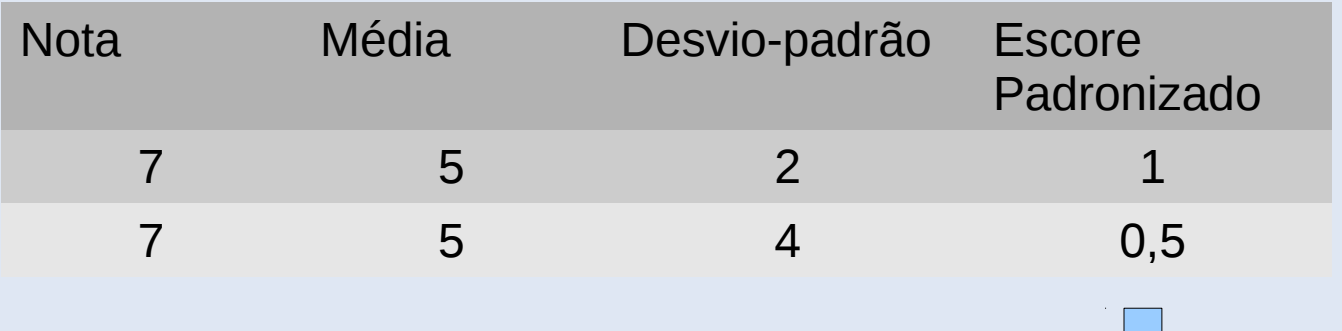

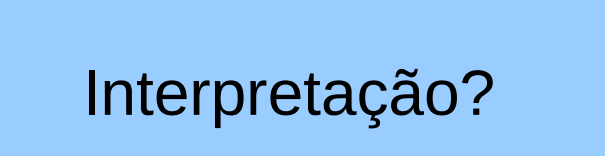

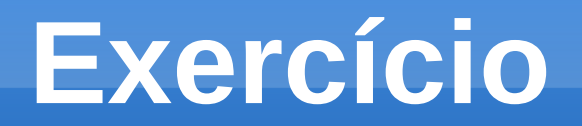

 Descreva os dados do teste sorológico usando estatísticas descritivas.

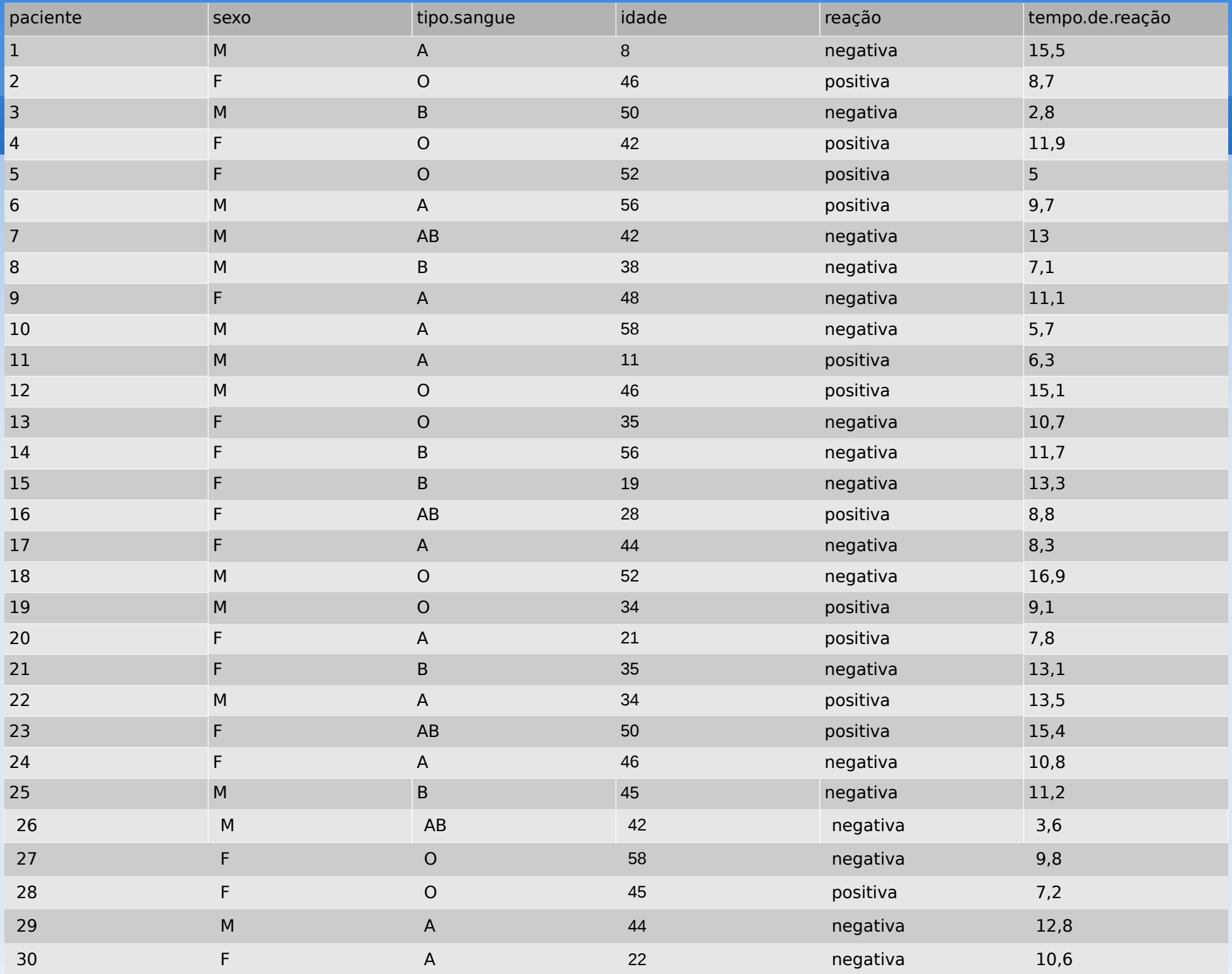

#### **Moda**

#### Característica ou valor que ocorre com maior frequência.

Tabela - Distribuição dos pacientes quanto à tipagem sanguínea

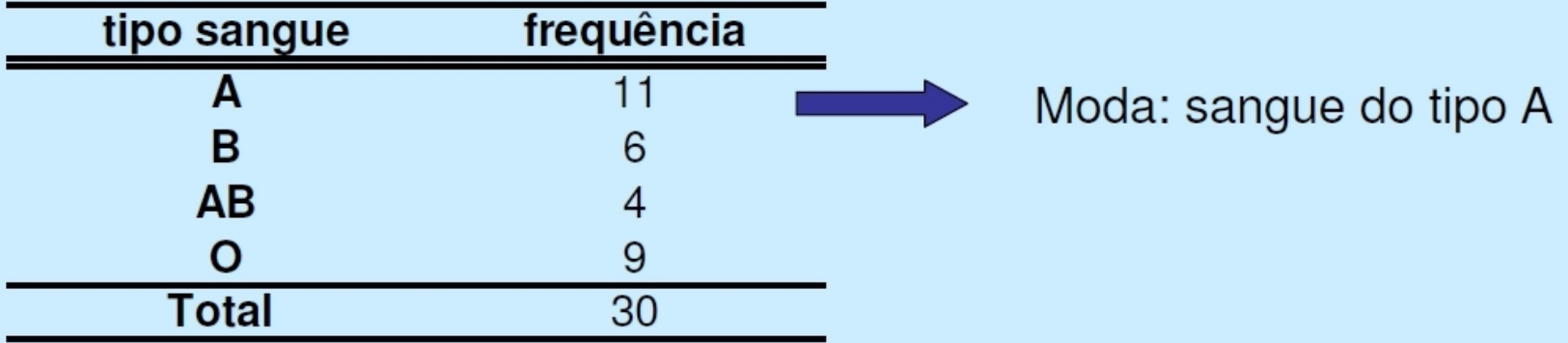

Com dados quantitativos de natureza contínua, em geral, basta identificar a classe modal.

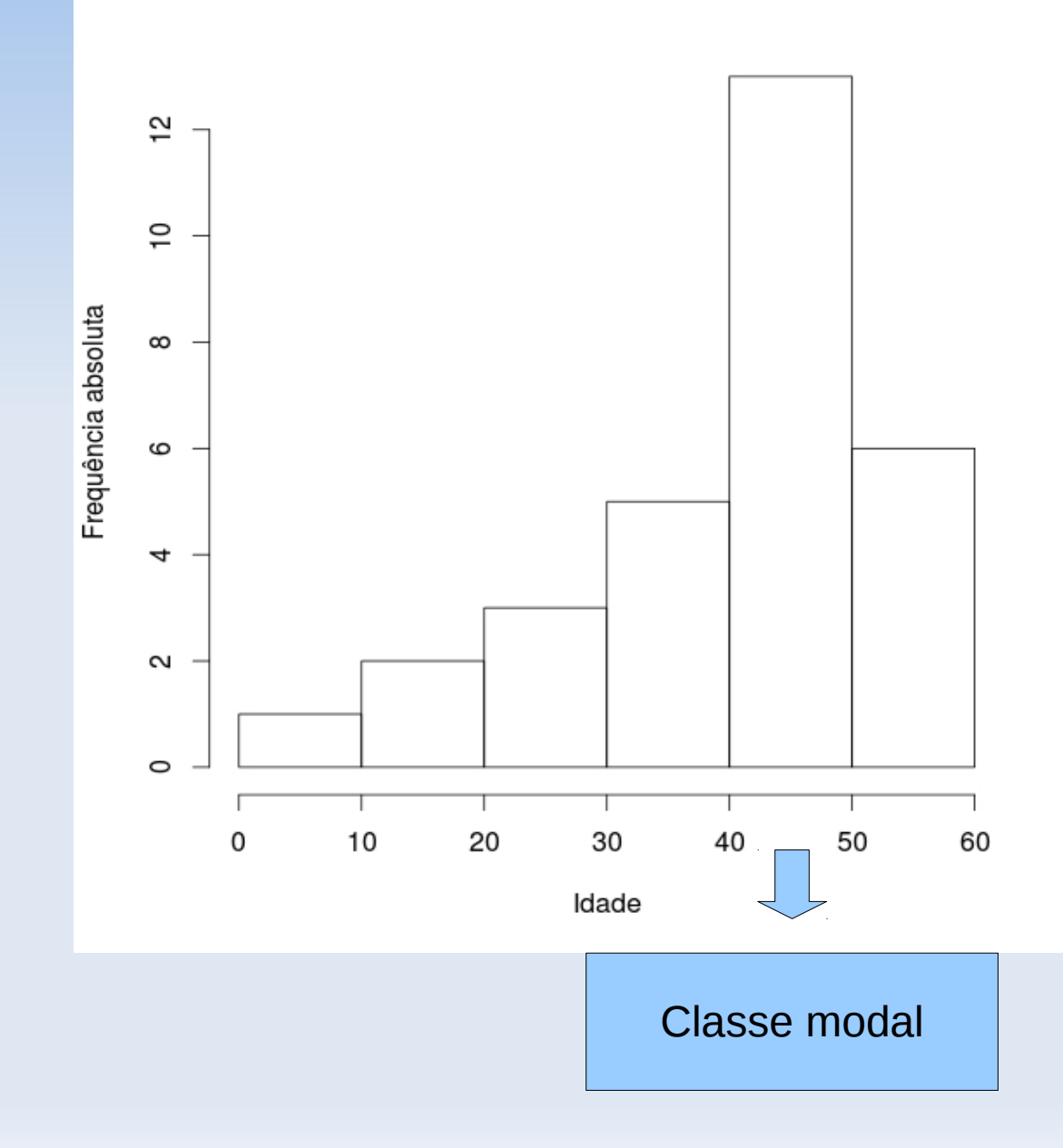

### **Exemplo: idade mediana**

8 11 19 21 22 28 34 34 35 35 38 42 42 42 44 44 45 45 46 46 46 48 50 50 52 52 56 56 58 58

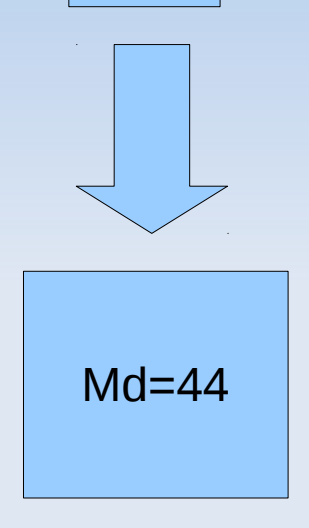

#### Interpretação ?

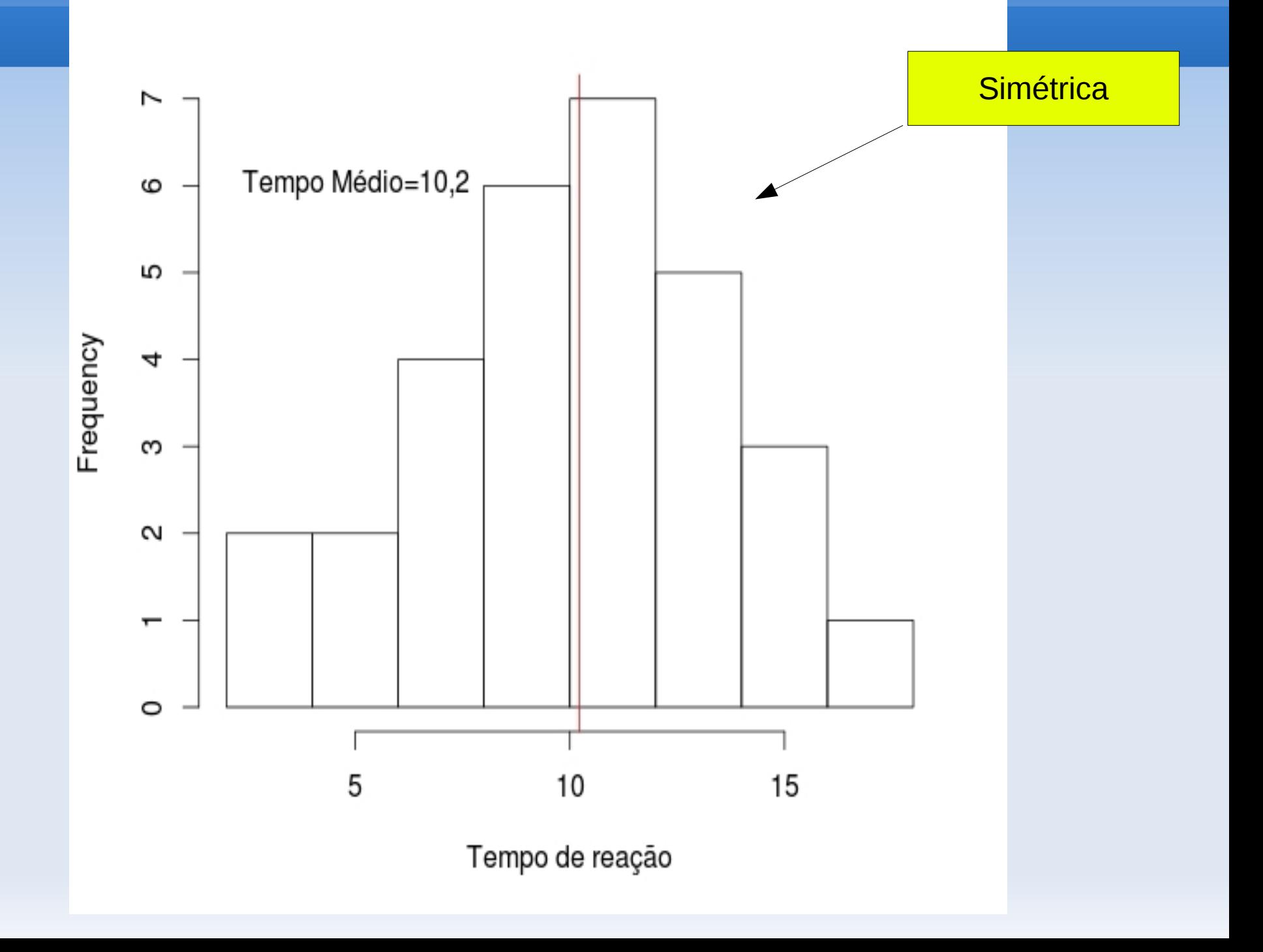

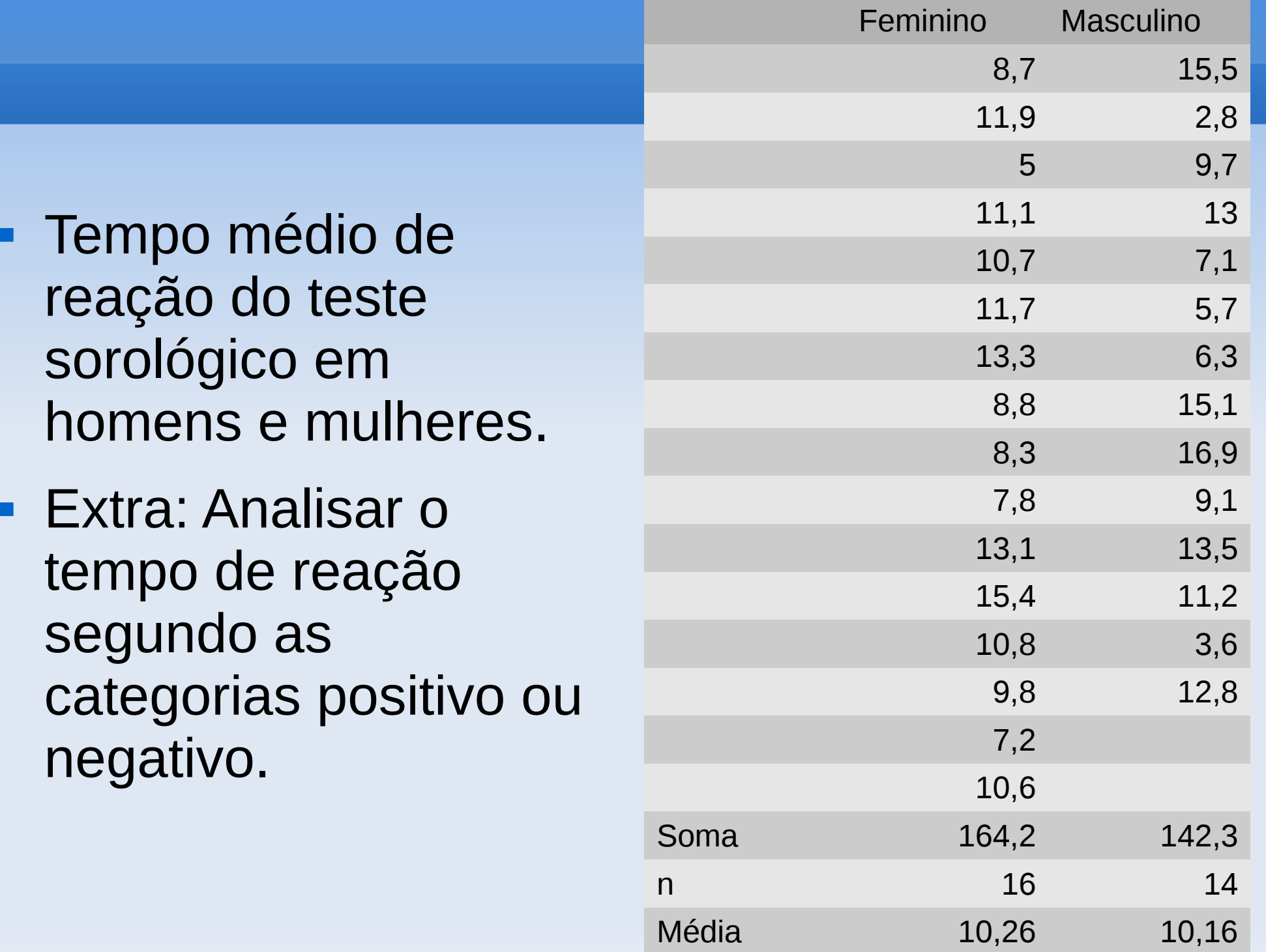

# **Tempo de reação segundo categorias de reação e de sexo**

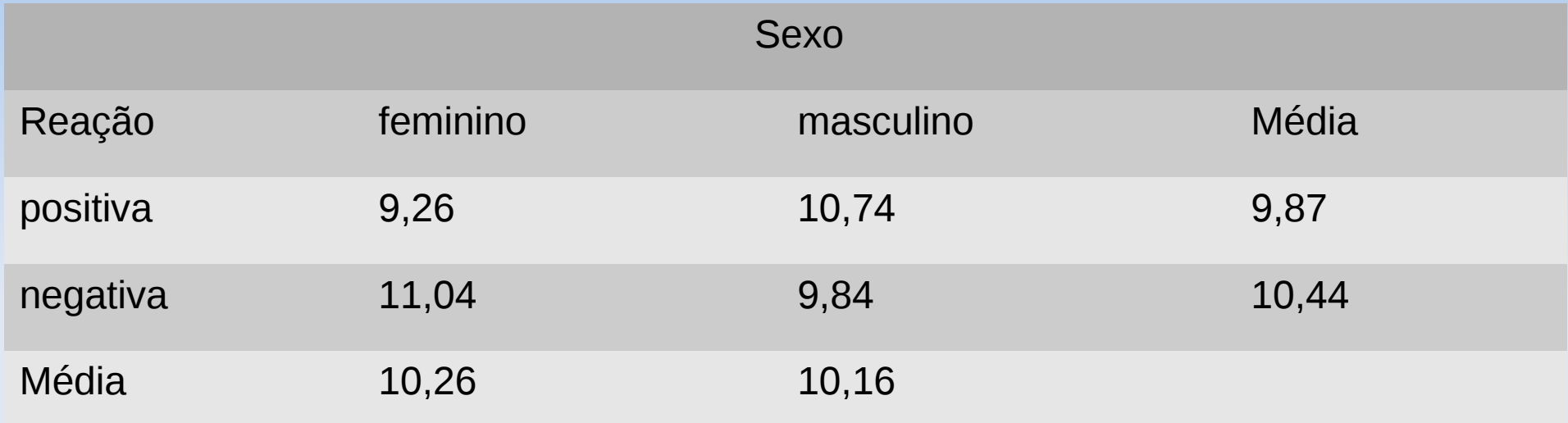

#### Interpretação ?

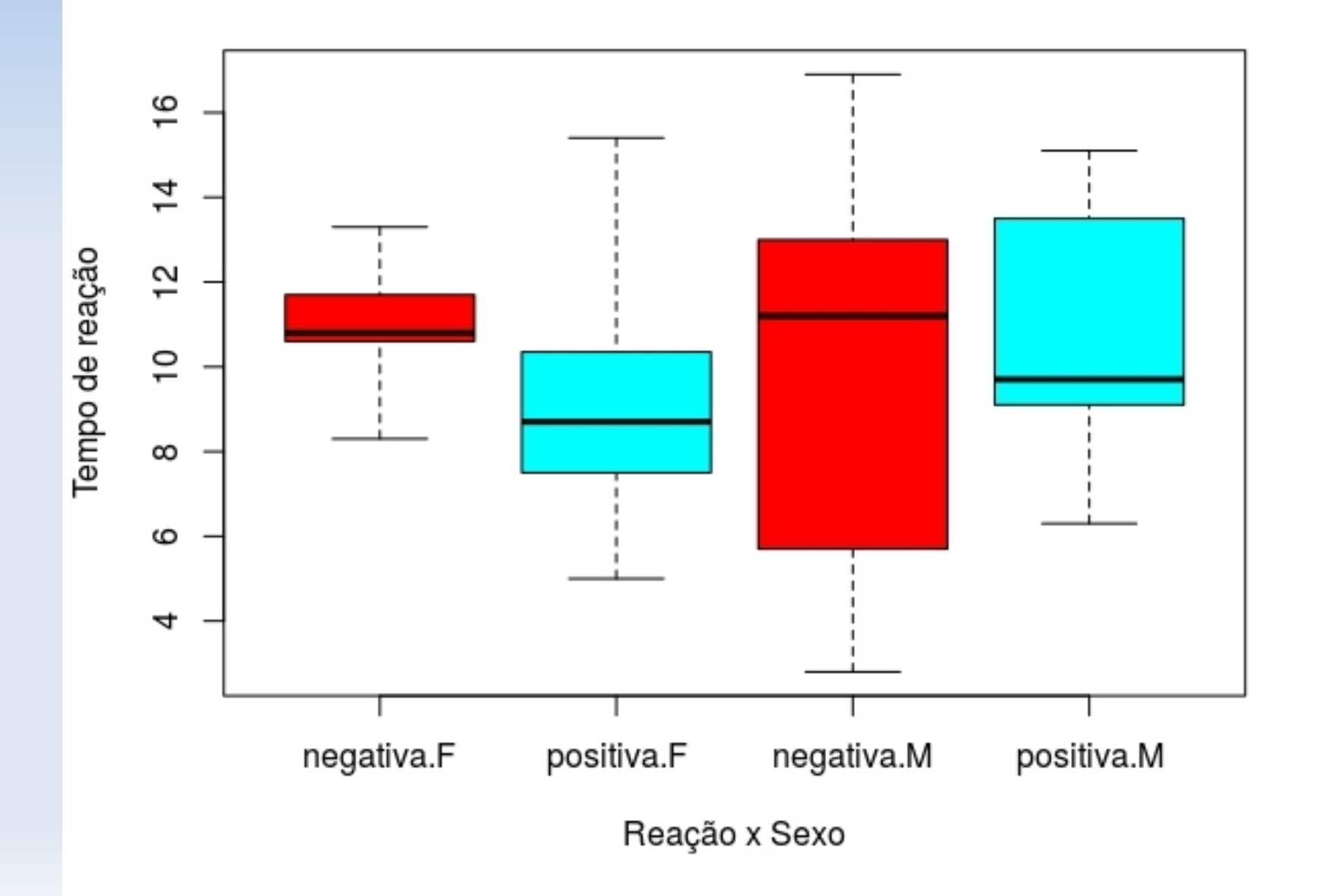